# Wagby R8 カスタマイズ開発者向け 基本ガイド

#### 株式会社ジャスミンソフト

#### WagbyのためのJava基礎知識

モデル定義とテーブル、クラスの関係

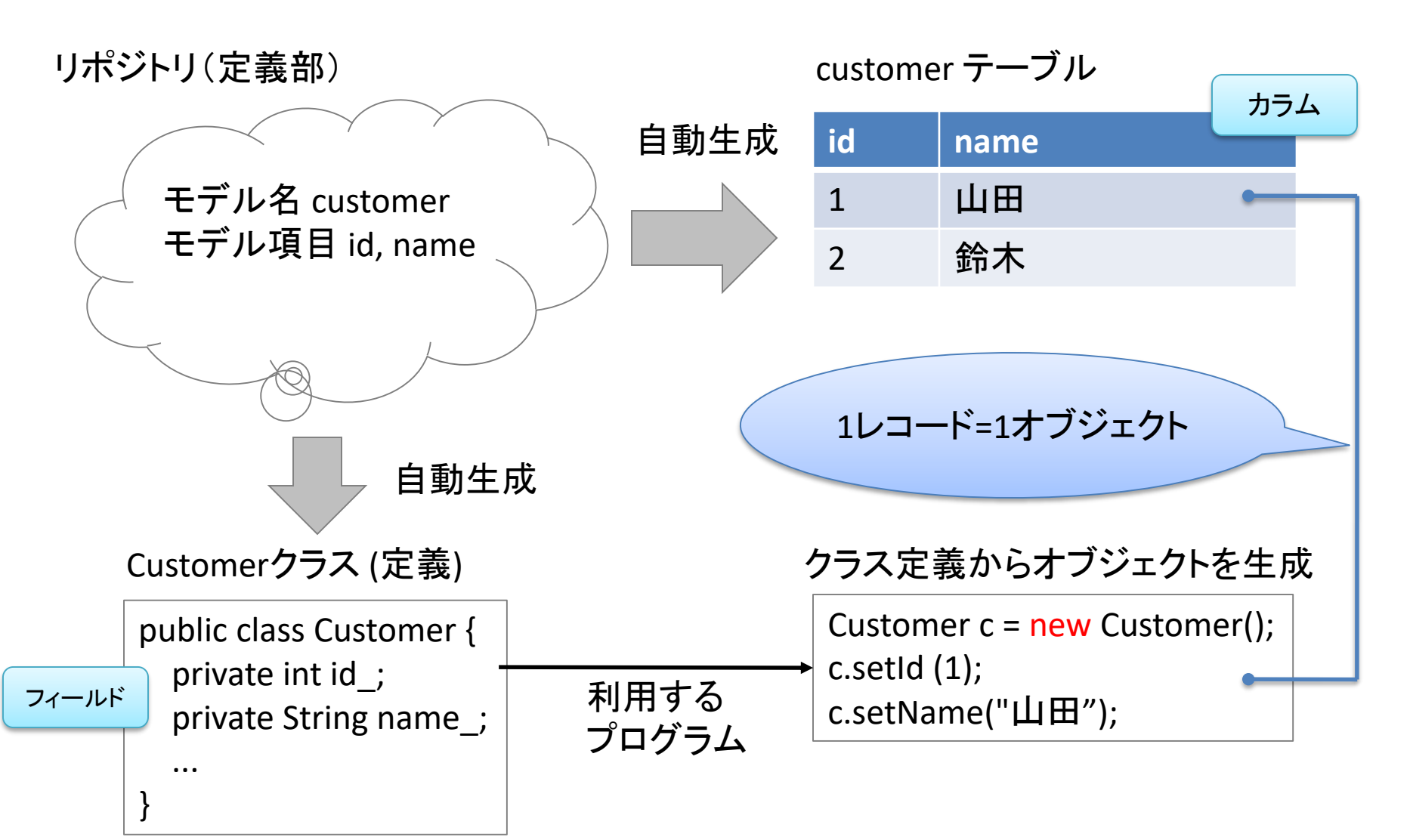

#### Javaクラス = 「データの入れ物」として機能します。

データの流れを制御するクラス

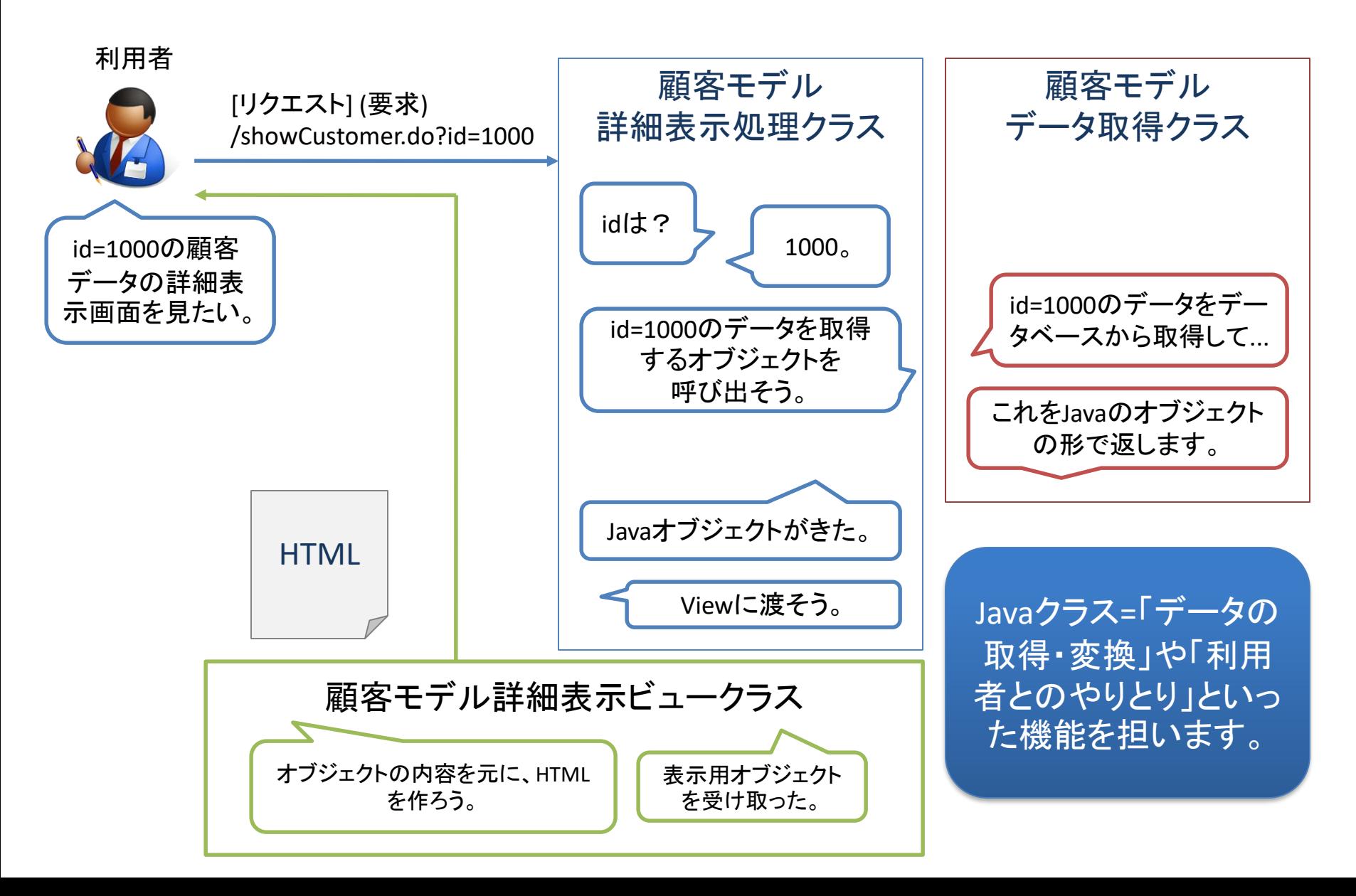

モデル / ビュー / コントローラの関係

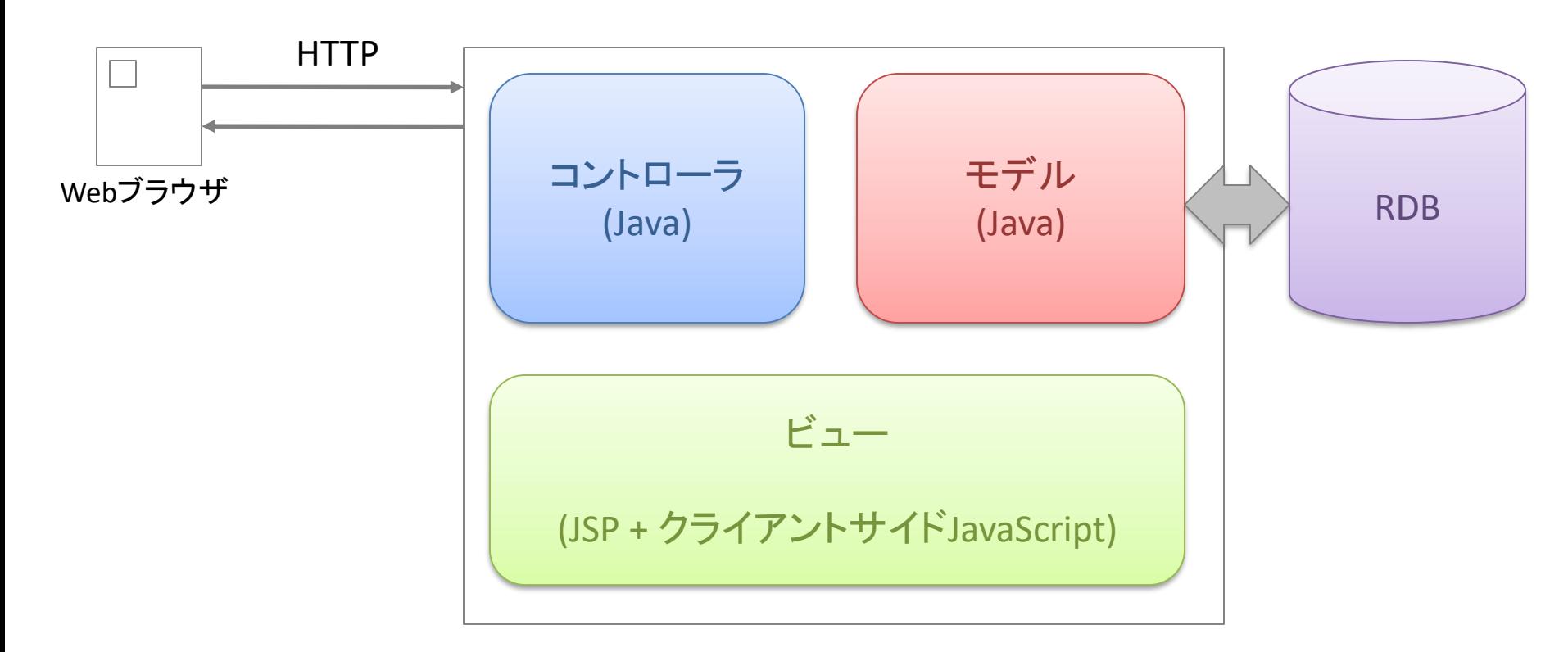

Webサーバ (on JVM)

※ HTTP ... インターネット標準規格。Request と Response から構成される。 ※ JVM ... Java実行環境。Wagby R8 では Java 8 以上が必要。

# Wagbyが取り決めた「クラス」の役割

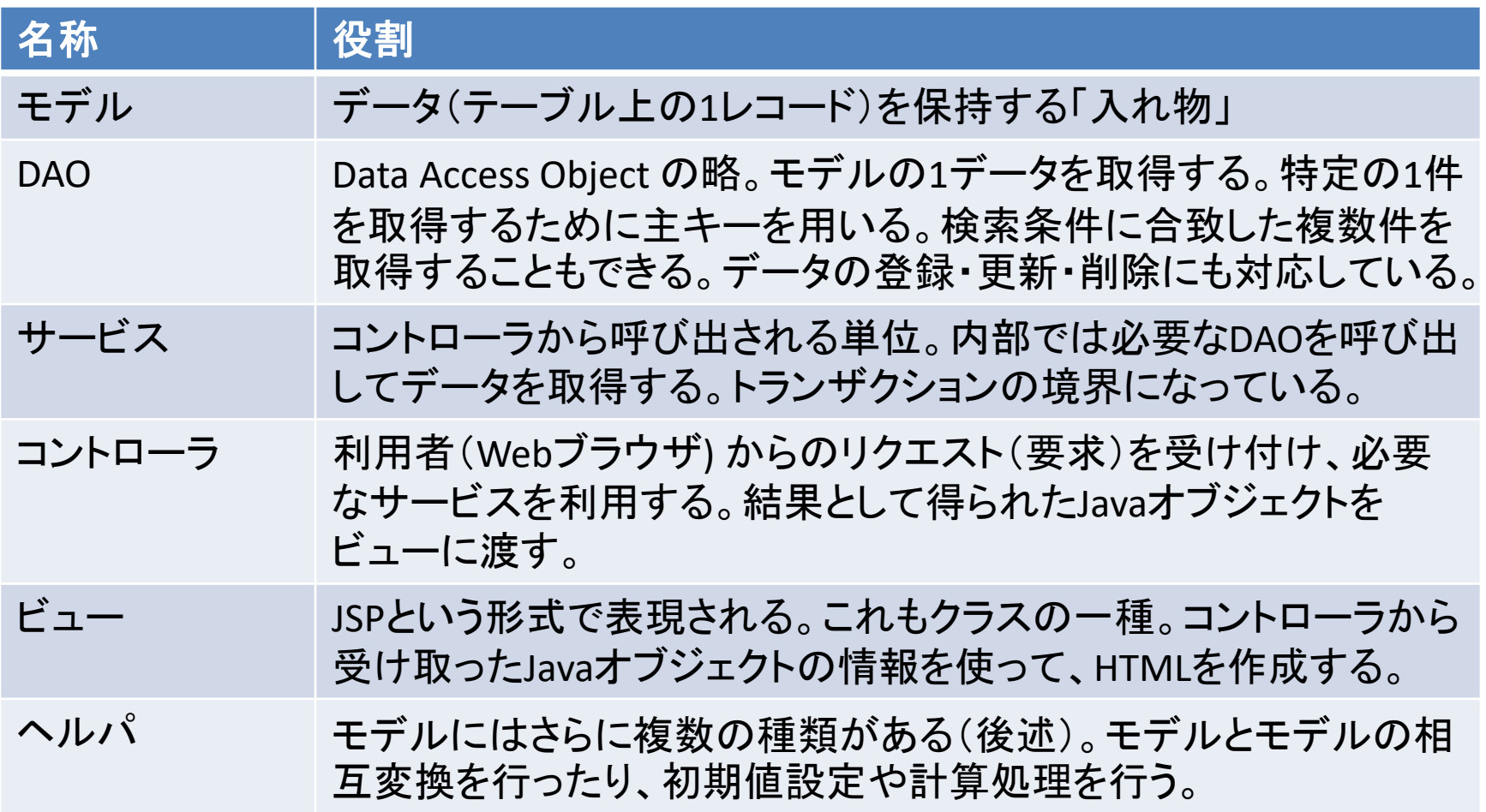

モデル

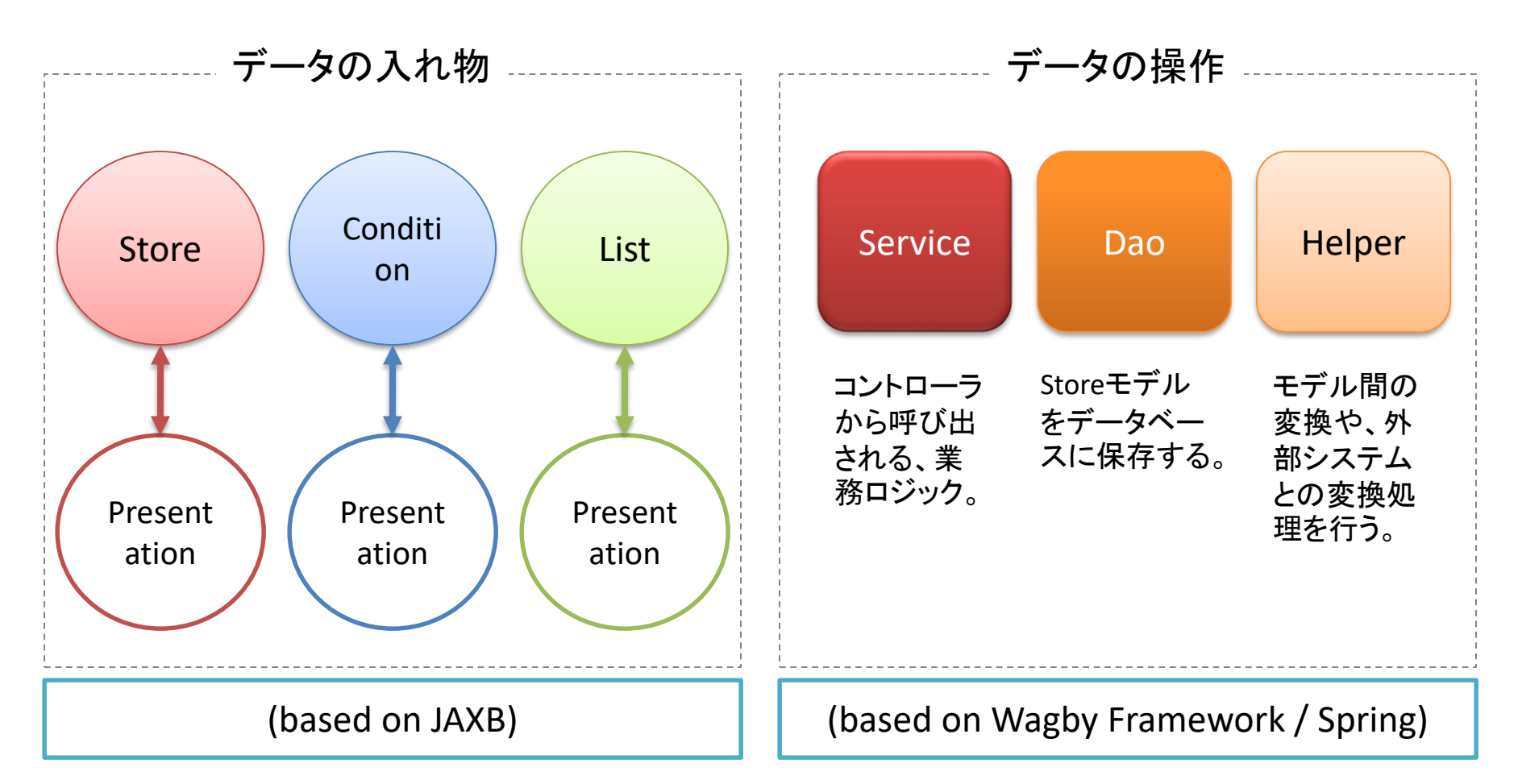

モデル部は「データの入れ物」と「データの操作」に分かれます。すべて自動生成されます。

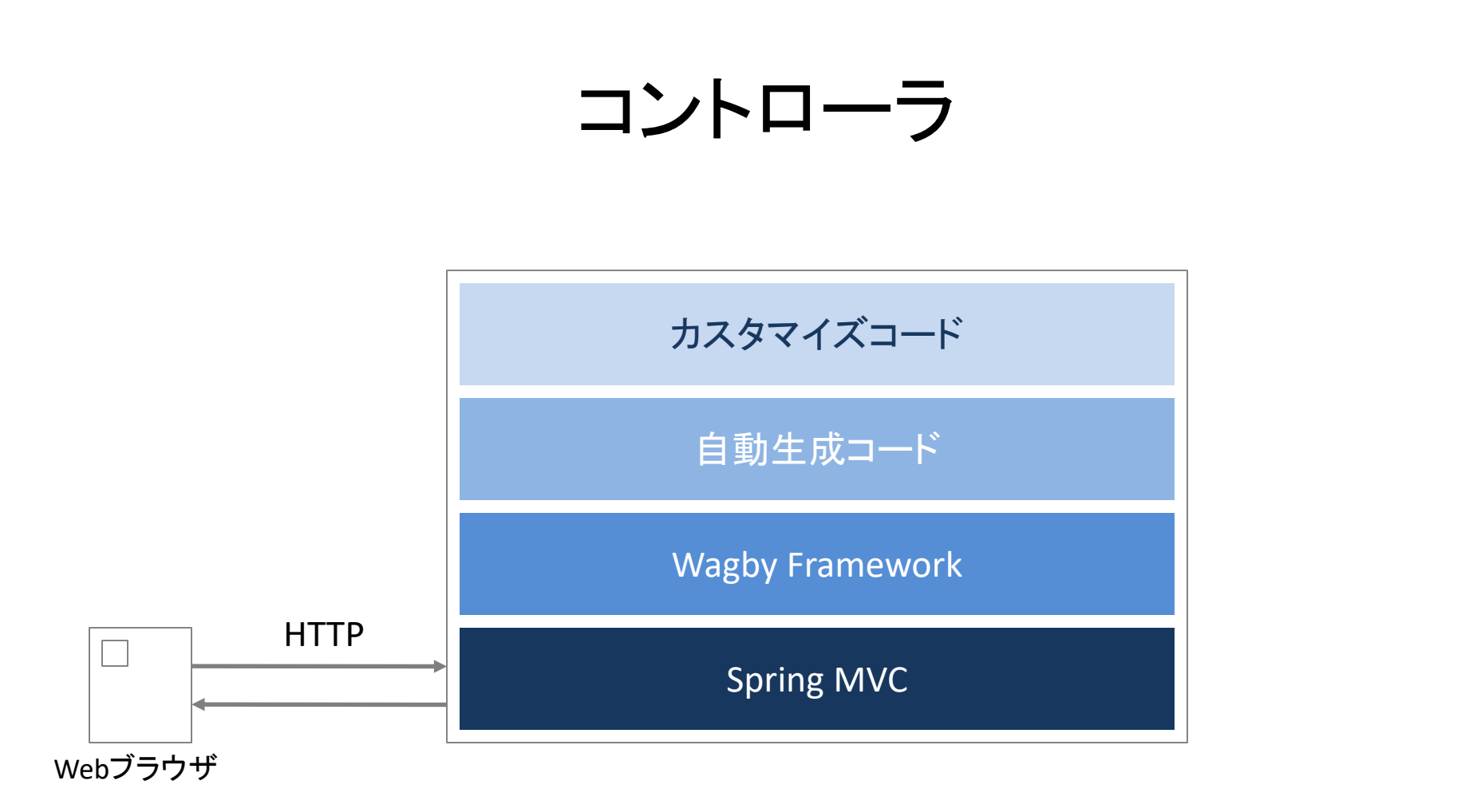

コントローラ部は、Spring MVC を基盤とし、基本画面(詳細表示、一覧表示、登録、更新、削除、カ レンダビュー、集計ビュー、マップビュー、一覧更新、ダウンロード、アップロード)を Wagby Framework 上に実装しています。自動生成コードは、Wagby Framework を前提としたコードになっ ています。

#### ビュー

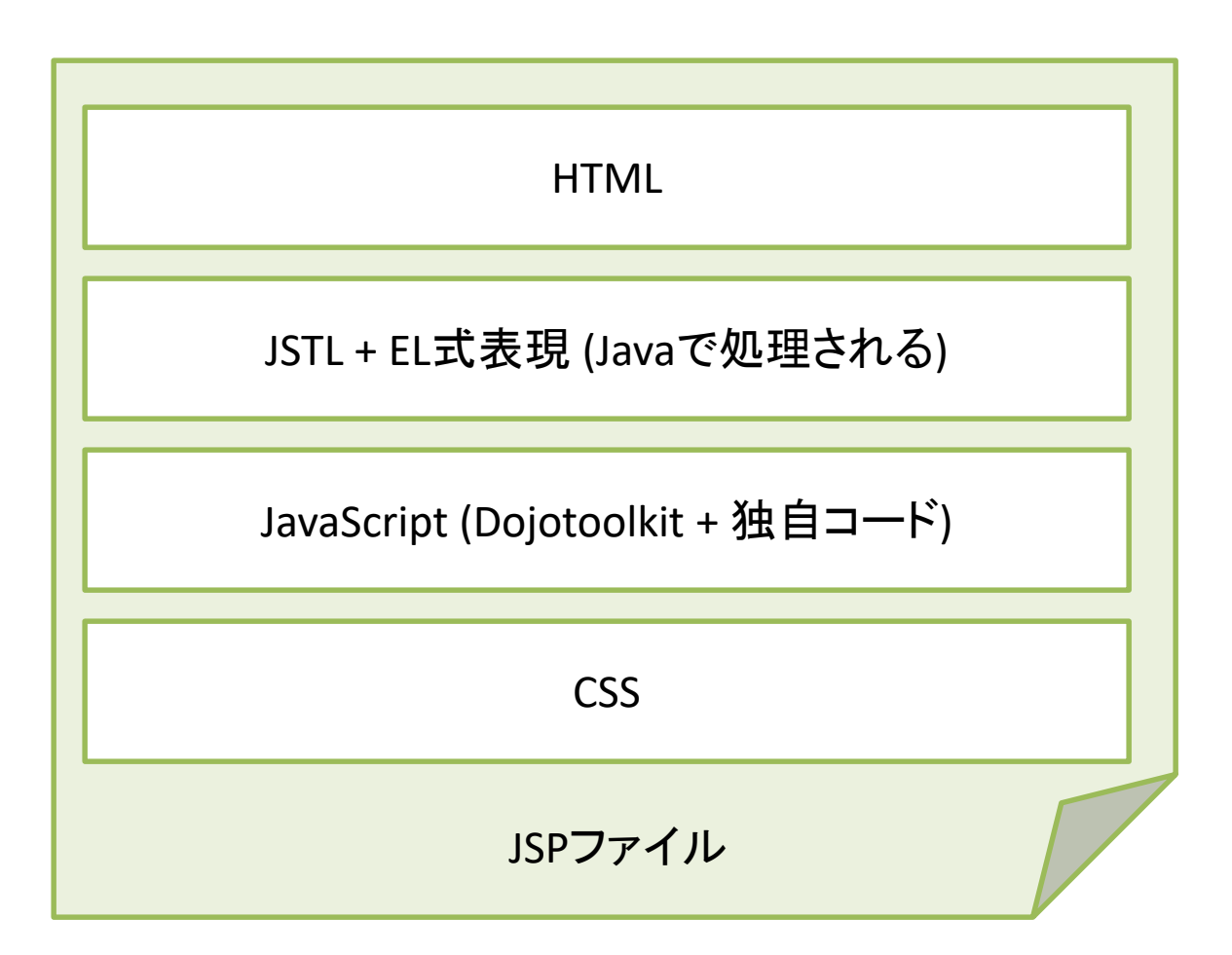

画面毎に生成されるJSPファイルには、「HTML」「JSTL+EL」「JavaScript」「CSS」の4つの技術が 含まれています。

モデル

# ストアモデル [1] 基本構造

- (RDB上の)「テーブル」の「1レコード」の情報を格納する ための Java オブジェクトです。
- Javaオブジェクトとテーブルの関係(マッピング)は、 Hibernate というミドルウェアが管理します。

– Hibernate設定ファイル (.hbmファイル)が自動生成されます。

- JavaオブジェクトとXMLの関係(マッピング)は、JAXB とい うライブラリが管理します。
	- ストアモデルのソースコード内に、JAXBのためのアノテーション が含まれています。

# ストアモデル [2] サンプル

```
@XmlAccessorType(XmlAccessType.FIELD)
@XmlRootElement(name = "customer")
@XmlType(propOrder={ "customerid_", "name_", "namekana_", "email_", "tel_", "fax_", 
"companyname_", "companynamekana_", "companytel_", "companyfax_", 
"companyzipcode_", "companyaddress_", "companyurl_", "officename_", 
"officenamekana_", "officetel_", "officefax_", "officezipcode_", "officeaddress_", 
"keyperson_", "retiredate ", "note " })
public class Customer extends jp.jasminesoft.jfc.app.ContainerBase<Customer> 
implements java.io.Serializable, Cloneable {
  @XmlElement(name="customerid")
  private int customerid_;
  @XmlElement(name="name")
  private String name_;
  ...
}
                                     「項目名」がフィールドに対応します。
                                     フィールドはprivateで宣言されます。
                                     アクセッサ (setter/getter) が用意されます。
```
# DAOからストアモデルを読み込む

- 1つのストアモデルに対して、1つのDAO (Data Access Object) が用意されます。
- DAOが提供する get メソッドを使って、データベースから1つ のデータを Java オブジェクトとして読み込むことができます。

// 顧客ID(主キー)が1000の顧客データを読み込む。 Customer customer = customerDao.get(1000);

### クラス名の命名規則

- モデル名(英語)の先頭を大文字にする。 – 元々が大文字の場合は、そのまま。
- アンダースコア (\_) は除去し、その次の文字を大文字にする。

– sales\_slip は SalesSlip になる。

# 項目名の命名規則

- 項目名に対応したフィールドが用意される。
- 項目名の末尾にアンダースコアを含める。 – id は id\_ になる。
- アンダースコア()を取り除き、その次の文字を大文字 にする。
	- customer\_id は、customerId\_ になる。
- データを取得する getter と、値をセットする setter メソッ ドが用意される。
	- getCustomerId()
	- setCustomerId(引数)

# 利用できる型

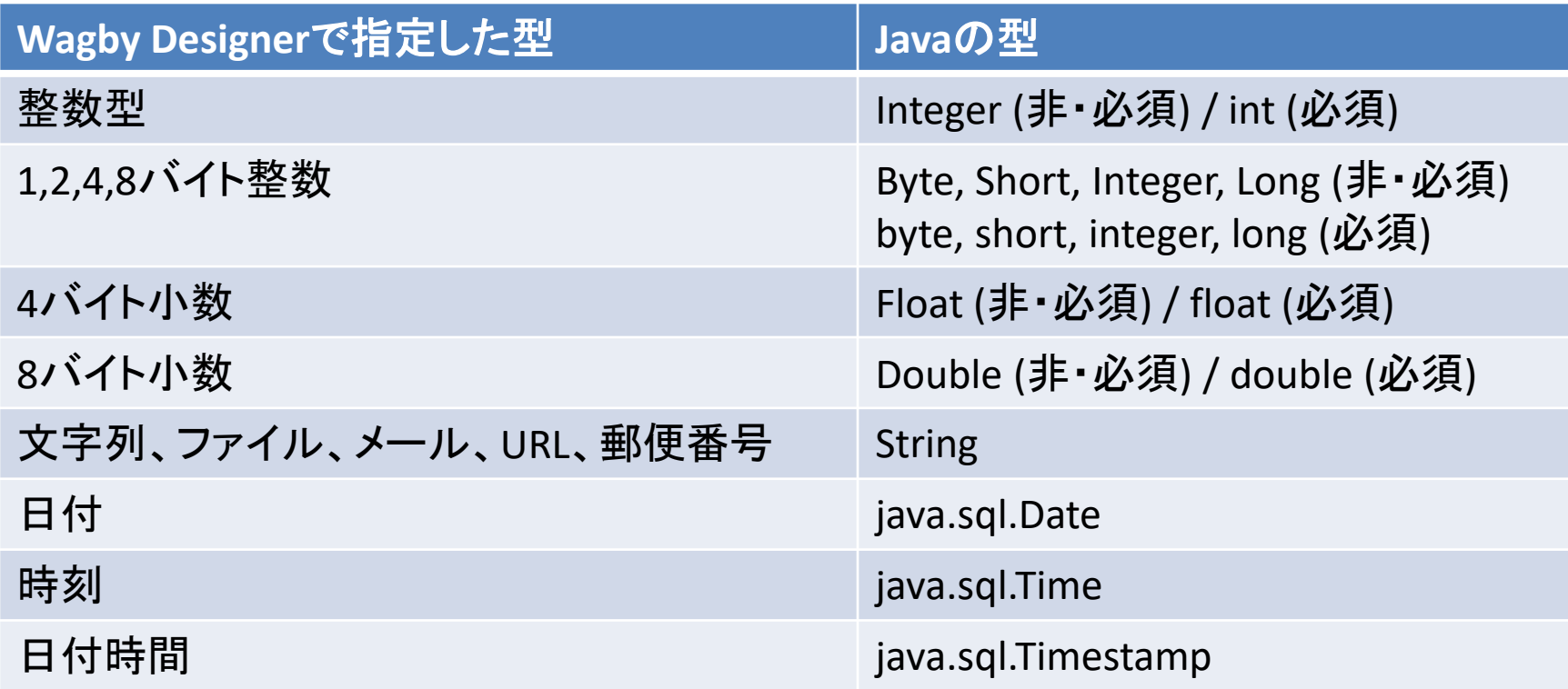

※ 日付、時刻は java.util パッケージではなく java.sql パッケージです。

- ※ Javaのboolean型に相当する(Wagby Designerの)定義はありません。intで代替します。
- ※ JavaのBigInteger/BigDecimalクラスに相当する(Wagby Desginerの)定義はありません。

Wagbyが提供する関数ADD,SUB,MUL,DIVは内部でBigIntegerを使った演算を行います。その結果を longやdouble型で保存するようにします。

#### 整数・小数のバイト数と表現できる数の関係

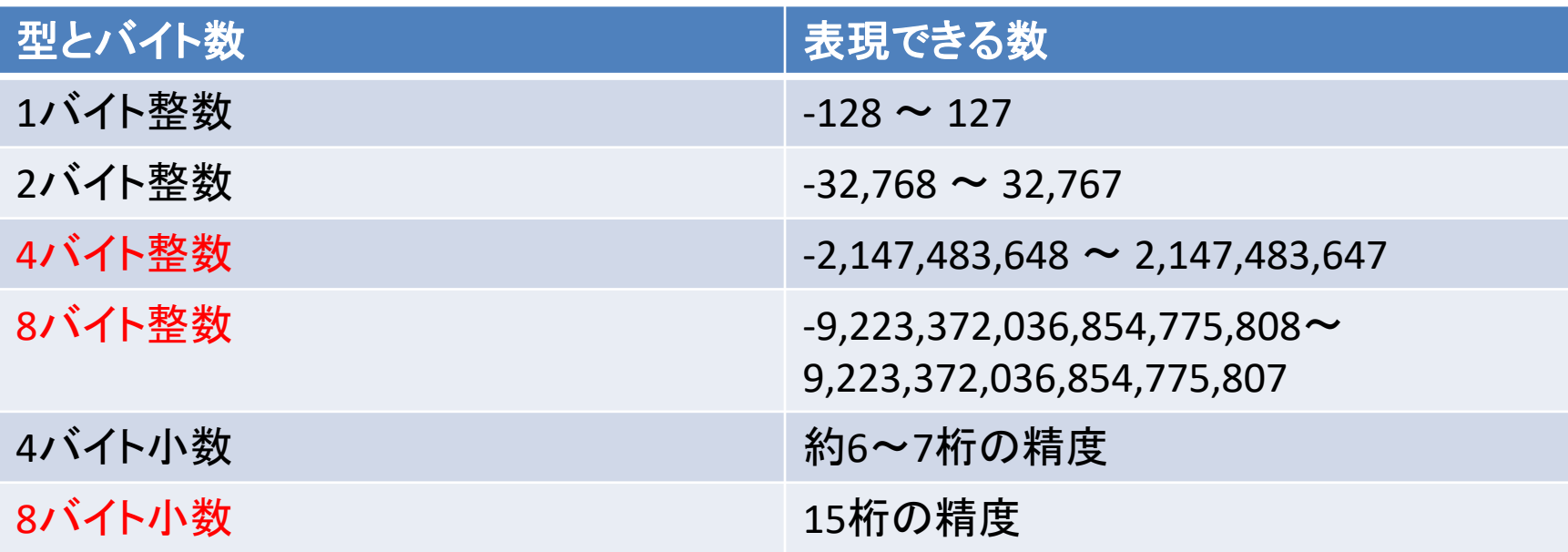

※ 小数の演算には「誤差」が含まれます。Wagbyが提供する関数ADD,SUB,MUL,DIVを使って誤差を最小 化してください。

#### 整数型の必須項目の扱い

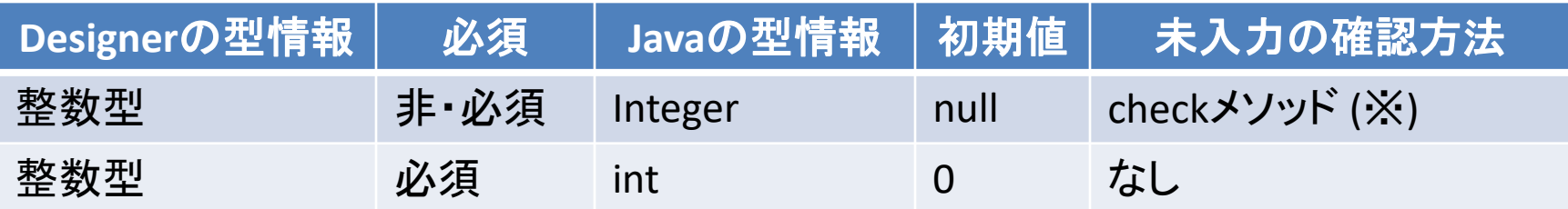

※ check項目名() というメソッドが用意されます。戻り値は boolean 型となり、値は true か false の いずれかです。これを使って未入力かどうかの確認を行うことができます。

※ getメソッドを使った場合、nullの場合は "-1" が返されます。

### 繰り返し項目の扱い

- 繰り返し項目は「文字列」「数字」「日付、時間、日付時間」に指定できま す。
- 内部では List というコレクションに複数の値を保持します。
- RDB上では別テーブルが用意されます。自動的に外部キー関係になりま す。
- DAOからオブジェクトを取得したとき、Listに値は入った状態です。(つまり 別テーブルからのデータ取得は必ず行われます。)
- モデルを削除したとき、関連する繰り返し項目も同じタイミングで削除さ れます。強い結合です。

繰り返しコンテナの扱い

- 繰り返しコンテナは、独立した(コンテナ名の)クラスになります。
- 内部では List というコレクションに複数のコンテナを保持します。
- RDB上では別テーブルが用意されます。自動的に外部キー関係になりま す。
- DAOからオブジェクトを取得したとき、Listに値は入った状態です。(つまり 別テーブルからのデータ取得は必ず行われます。)
- 繰り返しコンテナの入れ子はできません。深いネスト構造によるパフォー マンスの低下、という問題は起こりません。
- モデルを削除したとき、関連する繰り返し項目も同じタイミングで削除さ れます。強い結合です。

モデル参照 [1]

• モデル参照(リストボックス、ラジオボタン、検索ウィンドウ)では、参照先 モデルの主キーを保持します。

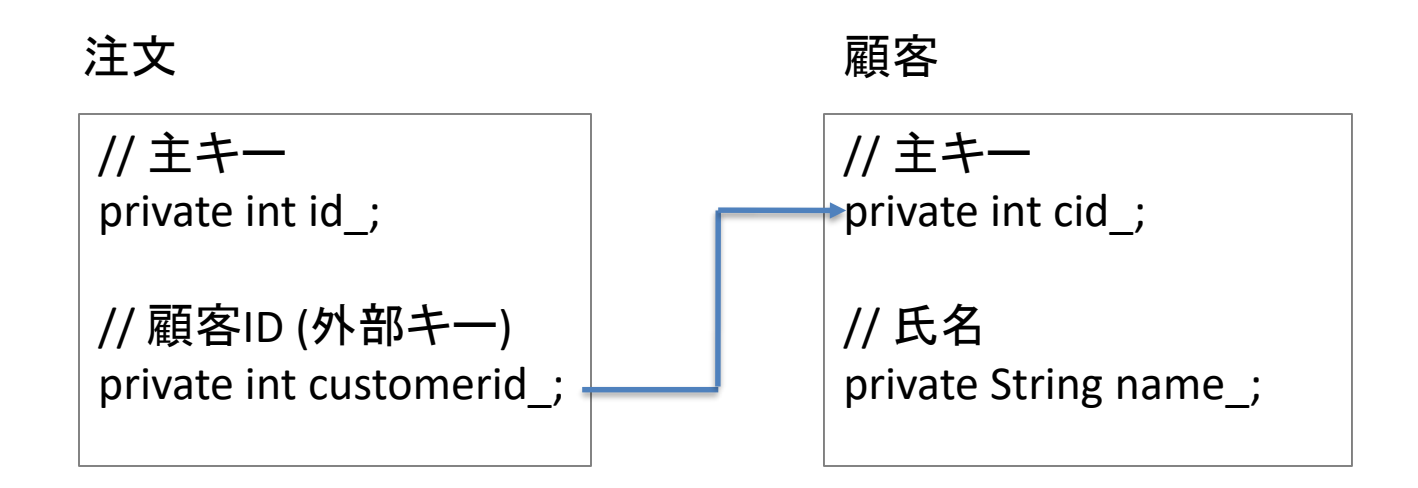

「注文DAO」からモデルを読み込んだとき、外部キーである「顧客ID」の値は 含まれていますが、「顧客」の情報そのものは含まれません。開発者は必要 に応じて、「顧客DAO」を使って読み込んでください。

モデル参照 [2]

• モデル参照(チェックボックス)では、参照先モデルの主キーをListに保持 します。

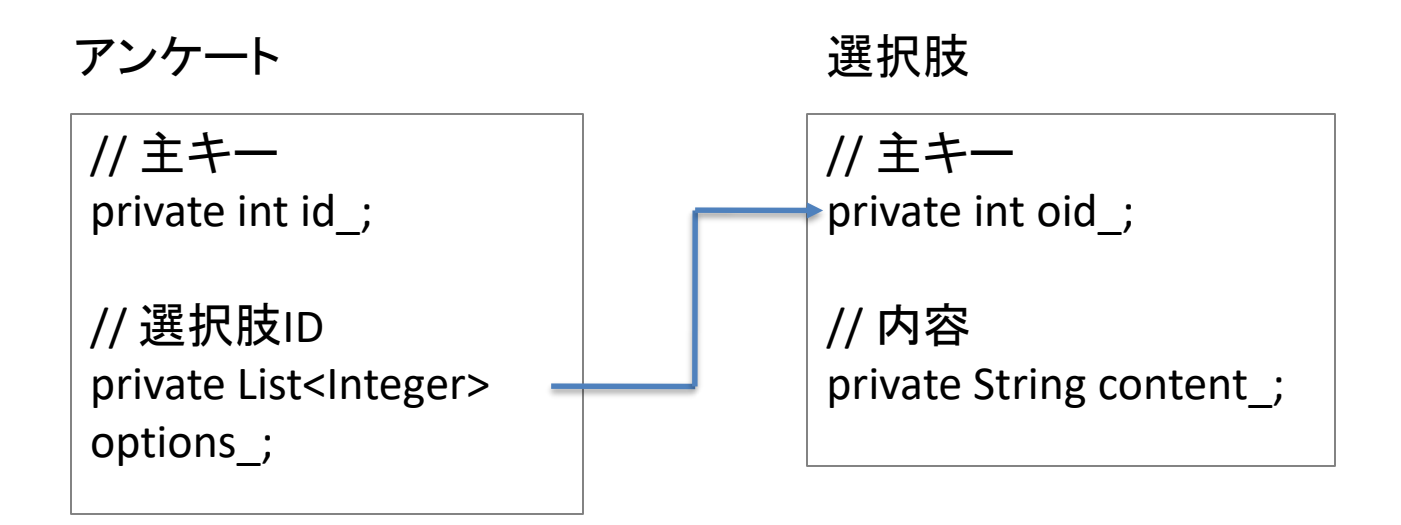

「アンケートDAO」からモデルを読み込んだとき、外部キーである「選択肢ID」 の値を含むリストは用意されますが、「選択肢」の情報そのものは含まれま せん。開発者は必要に応じて、「選択肢DAO」を使って読み込んでください。

外部キー

• 親子関係では、親 (1) に対して子 (N) という関係が成立します。親側への 記述はなく、子が親のキーを保持します。

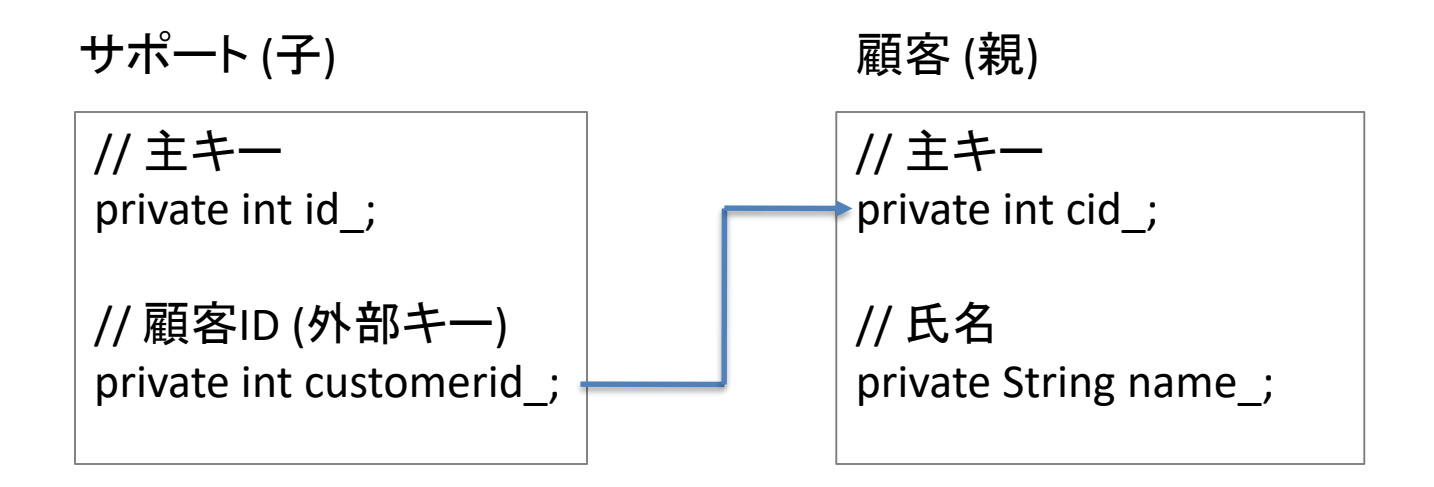

このことから、Wagbyの「モデル参照」と「外部キー」に、クラス定義上の差異 はありません。ただ「外部キー」と指定することで、親の詳細画面に子の一覧 が表示されるといった機能が自動的に付与されます。

#### 参照連動の動作

• 参照連動は、参照先モデルの値を、参照元に転記する機能です。内部で は自動的に顧客DAOからデータを読み込み、値のセット処理を行います。

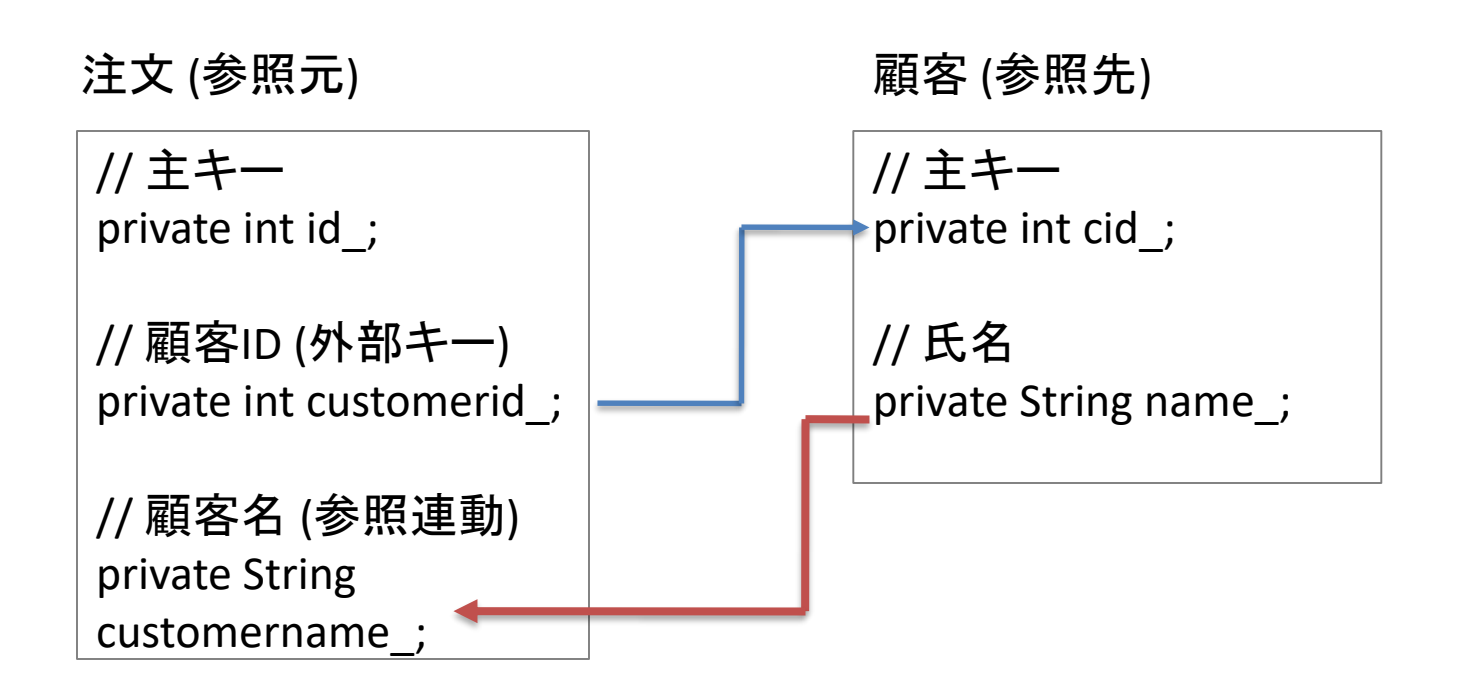

#### 参照連動の目的

- ストアモデルは「データベースに保持される情報」だけでなく「画面に表示 される情報」も含めることができます。参照連動はそのために用意された 仕組みです。
- もし参照連動機能がないと、ストアモデルとは別に画面表示専用のデー タモデルを定義し、そこへ値をセットするコードを手動で作成することにな ります。

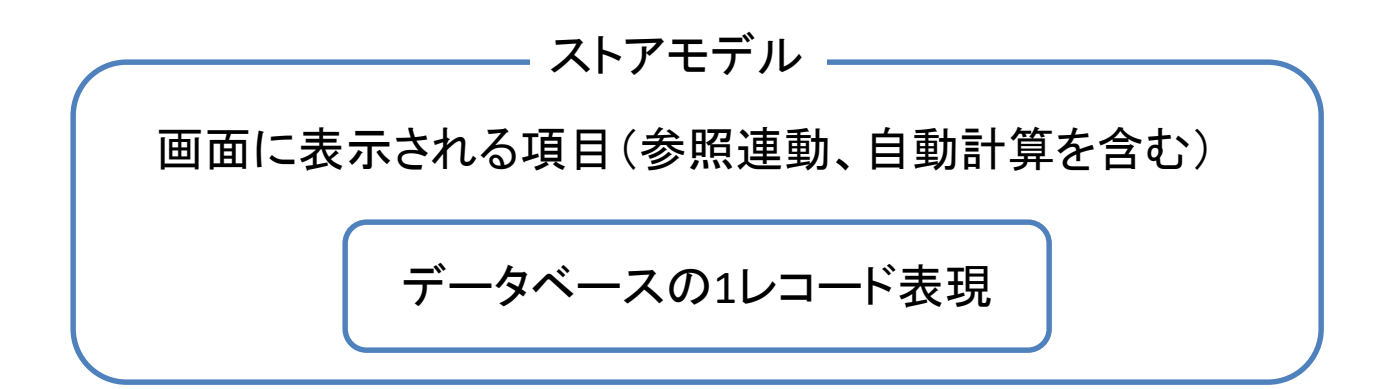

# 繰り返しコンテナは強い結合を表現する

- 繰り返しコンテナは(RDB上では)別テーブルですが、ストアモデルでは一 つのデータ内に明細情報が含まれるようになっています。
- 下の例では、注文モデルを削除すると、注文明細も同時に削除されます。

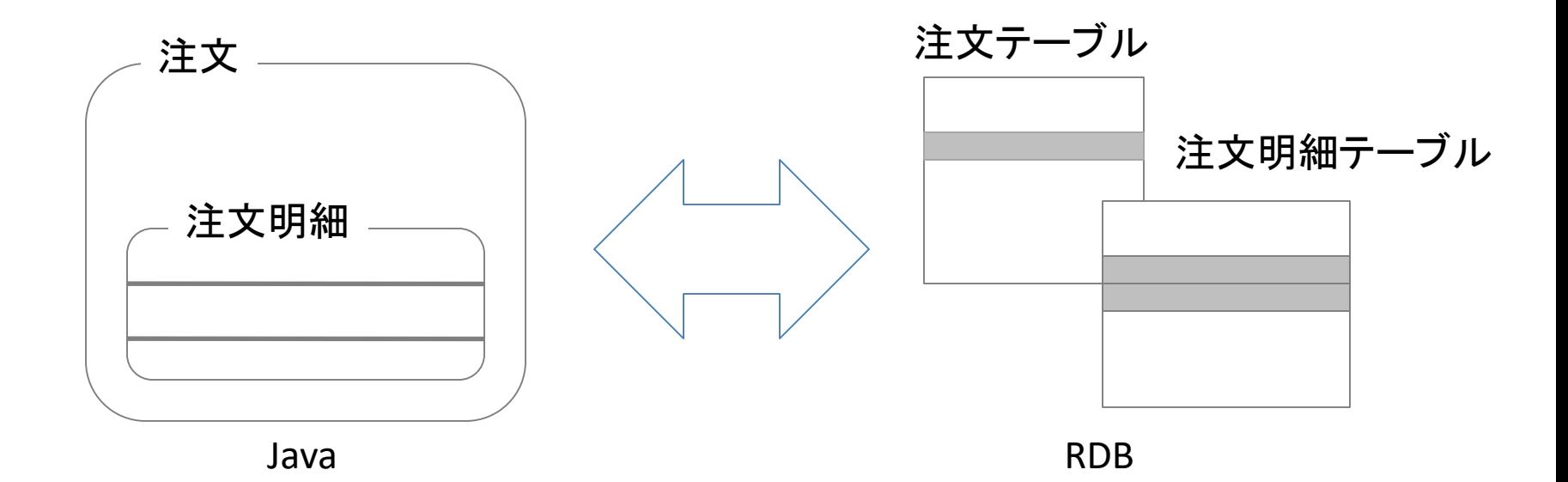

繰り返しコンテナのレコード管理

- テーブル名は「モデル名\$繰り返しコンテナ名」。
- 繰り返しコンテナのテーブルには、繰り返しコンテナID項目が 含まれます。
- (親モデルへの外部キーとなる)モデルの主キーと、繰り返し コンテナIDの複合キーでレコードを管理します。

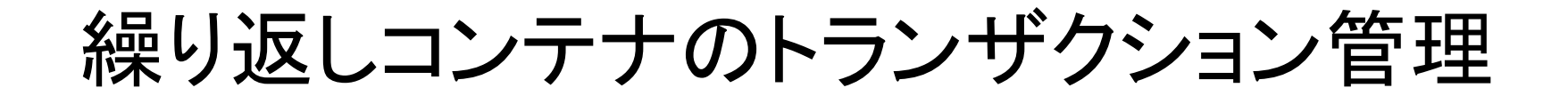

• モデルの取得、登録、更新、削除といったすべての処理で、 繰り返しコンテナは自動的にトランザクションの対象になりま す。

#### メール、URL、郵便番号型

• ストアモデル上の定義ならびにテーブル定義では、文字列型 と同じ扱いになります。

ファイル型

- ファイル型は内部では二つのフィールド(ならびにテーブル上 でも二つのカラム)から構成されます。
- 定義上の項目名には、ファイル名が入ります。
- 自動的に用意される「項目名\_jshfilename」は、ファイルの実 パス情報(文字列)が格納されます。
- ファイル情報そのものはBLOBとして管理しません。あくまで ファイル名と実パスとして管理しています。
	- 物理ファイルが削除されてしまうと、参照エラーになります。

### 標準で提供されるメソッド

- デフォルトコンストラクタ
- コピーコンストラクタ
- cloneメソッド
- makeDocument メソッド
- makeElement メソッド
- makeTextDocument メソッド
- makeTextElement メソッド
- toString メソッド
- getter/setter メソッド (注: final 修飾されています)

# 項目に提供されるメソッド

- check項目名() ... 非・必須項目のみ
	- boolean (true/false) を返す。
- get項目名AsXXX
	- 例:getUnitAsInteger()
- set項目名(基本型)
- set項目名(オブジェクト型)
	- nullを格納するため。

#### 繰り返し項目/チェックボックス型に提供される メソッド

- getterメソッドは配列を返す。
- setXXX(配列)
- setXXX(一つの値)
	- 現在の値をクリアして、一つの値をセットする。
- setXXX(index, 一つの値)
	- 配列のindex番目に、値をセットする。(上書き)
- addXXX(一つの値)
	- 現在の値を保持し、一つの値を追加する。
- removeXXX(index)
- removeXXX(一つの値)
- clearXXX()
- sizeXXX()

# 繰り返しコンテナに提供されるメソッド

- getterメソッドは(繰り返しコンテナ型の)配列を返す。
- setXXX(繰り返しコンテナの配列)
- setXXX(一つの繰り返しコンテナ)
	- 現在の値をクリアして、一つの値をセットする。
- setXXX(index, 一つの繰り返しコンテナ)
	- 配列のindex番目に、値をセットする。(上書き)
- addXXX(一つの繰り返しコンテナ)
	- 現在の値を保持し、一つの値を追加する。
- removeXXX(index)
- removeXXX(一つの繰り返しコンテナ)
- clearXXX()
- sizeXXX()

Java – XML マッピング

- ストアモデルはtoStringメソッドを呼び出すことで自身のXML 形式表現へ変換することができます。
- フレームワークに含まれるjp.jasminesoft.util.JaxbUtilクラスの unmarshalメソッドを使うことで、XML文字列からストアモデル を生成することができます。
- XMLマッピングルールはJAXBのアノテーションを使って(スト アモデルのソースコード内に)表現されています。

## 直列化 (Serializable)

- すべてのストアモデルはjava.io.Serializableインタフェースに よってマーキングされています。
- ストアモデルのシリアライズ、デシリアライズにも標準で対応 しています。
	- キャッシュされたオブジェクトをテンポラリファイルに保存するなどの 用途に使えます。
#### O/R Mapping ルール

- ストアモデルと(RDB上の)テーブルとのマッピングは Hibernateマッピングファイル(拡張子 .hbm)で規定されてい ます。
- Hibernateマッピングファイルも自動生成されます。

複合キー

• 参照元項目では、参照先項目の主キー名を含めたフィール ド(およびRDB上のカラム)が用意されます。

初期値

- 初期値の設定は、新規登録画面を開いたとき、およびCSV・ Excelファイルアップロード更新時に適用されます。
- 初期値を設定するコードは、ストアモデルに対応したヘルパ の initialize メソッド内に自動生成されます。

#### 登録時・更新時

- 登録時および更新時における値の設定は、新規登録ならび に更新処理、およびCSV・Excelファイルアップロード更新時に 適用されます。
- 設定するコードは、ストアモデルに対応したヘルパの beforeInsert および beforeUpdate メソッド内に自動生成され ます。
- beforeInsertメソッドは通常、主キーの値をセットするコードが 生成されます。
- beforeUpdateメソッドは通常、更新日時の値を上書きする コードが生成されます。

InitLoaderによるインポート

• InitLoaderコマンド(または管理者による「インポート・エクス ポート」画面からのインポート処理)では、データ1件のイン ポート直前に、ヘルパの beforeImport メソッドが呼び出され ます。

計算式

- リポジトリに記述した計算式は、ヘルパの\_calcメソッドに展開 されます。
- 「データベースに保存する」場合、表示時はデータベースの 値をそのまま使います。登録、更新時は再計算されます。
- 「データベースに保存しない」場合、すべてのタイミングで再 計算されます。
- Wagbyが提供する関数の多くは、フレームワークの jp.jasminesoft.util.ExcelFunctionにクラスメソッドとして提供さ れています。

ストアモデルのカスタマイズ方針

- ストアモデル本体は修正しません。
	- 項目の追加や削除などはリポジトリを変更して対応する。
- Hibernateマッピングファイルはできるだけ修正しません。 – 既存テーブルとのマッピングに関する情報も、リポジトリで設定できる。
- 初期値や計算式は、ヘルパの該当メソッドのオーバーライド により対応します。
	- "My"を接頭語に付与したクラス定義を用意する。

プレゼンテーションモデル

• ストアモデルにおけるモデル参照項目は、参照先モデルの 主キーのみを保持します。これに「内容部」を含めたものがプ レゼンテーションモデルです。

– 便宜上、これを「ID部」「内容部」と呼びます。

- プレゼンテーションモデルには、画面に表示されるモデルに 関するすべての情報が含まれます。
- プレゼンテーションモデルは「表示モード」と「更新モード」が あります。更新モードは、選ばれなかった他の選択肢もすべ て含まれたものです。

プレゼンテーションモデルの生成イメージ

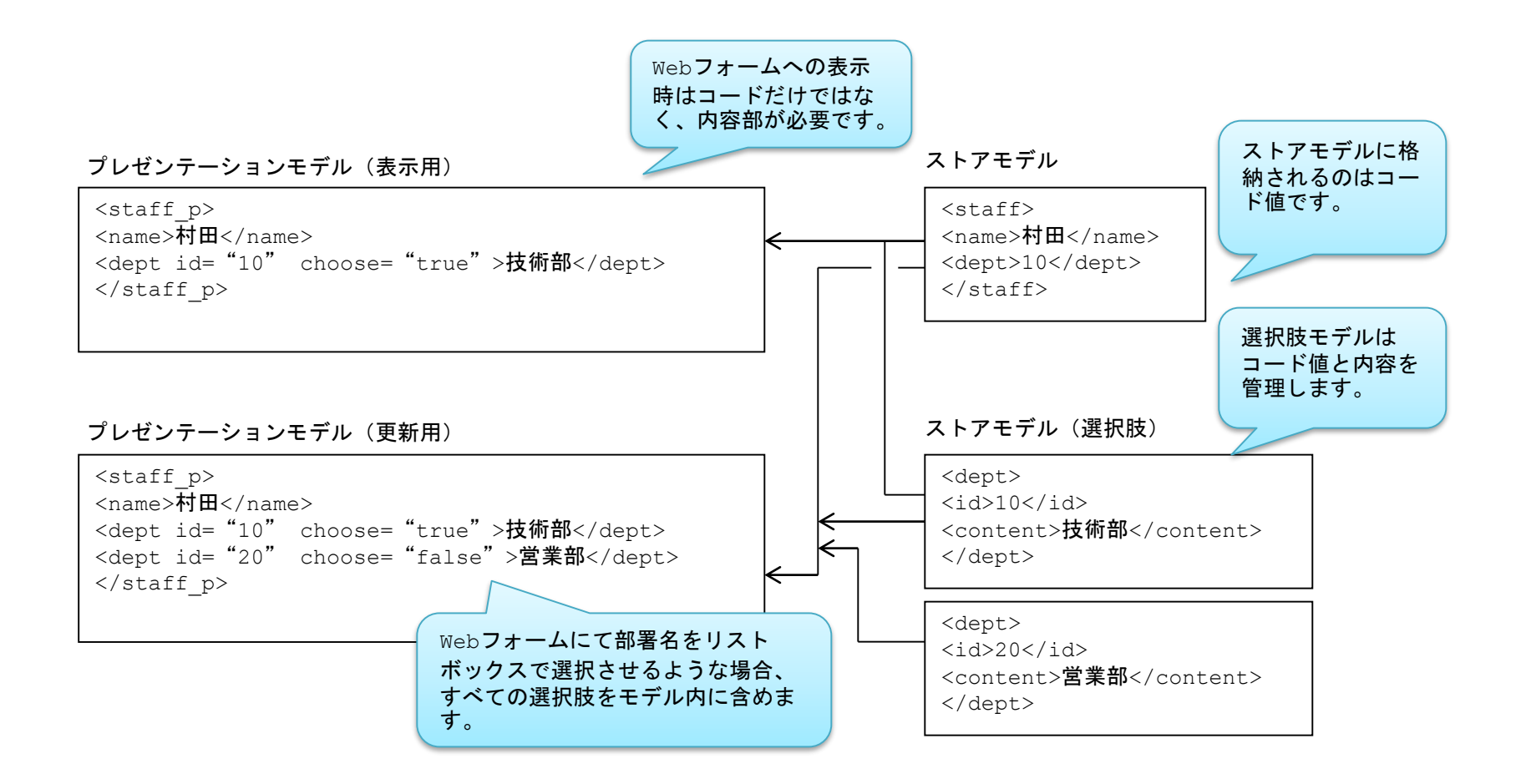

#### createObject メソッド

- Webフォームからプレゼンテーションモデルを生成するため に、(プレゼンテーションモデルの)ヘルパクラスに含まれる createObject メソッドを利用します。
- プレゼンテーションモデルに含まれる値はすべて文字列型で す。

#### s2p メソッドと p2s メソッド

- ストアモデルからプレゼンテーションモデルへ変換するため のメソッドは、(プレゼンテーションモデルの)ヘルパクラスに 自動生成された s2p メソッドを呼び出します。
- プレゼンテーションモデルからストアモデルへ変換するため のメソッドは、(プレゼンテーションモデルの)ヘルパクラスに 自動生成された p2s メソッドを呼び出します。

p2p メソッド

- createObjectメソッドによって用意されたプレゼンテーションモ デルは、選択値(ID部)のみを保持しています。
- 入力チェック式において、内容部を判断材料に加えることが あるため、ヘルパの p2p メソッドを呼び出してから、 input check メソッドを呼び出すようになっています。

コンディションモデル

- コンディションモデルはストアモデルとほぼ同じ形ですが、 データベースに保存されません。
- 数値型と日付型の範囲検索では、二つの入力欄を管理しま す。
- コンディションモデルは「セッション」に保存されます。検索画 面毎にコンディションモデルは記憶されます。

リストモデル

- 検索結果(ストアモデルの集合)から、一覧表示画面に出力 させる項目を選択し、「Item」という入れ物に格納しています。
- 表示側では、リストモデルに格納されているItemをループで 処理することで一覧表示を実現します。

リストモデルの生成イメージ

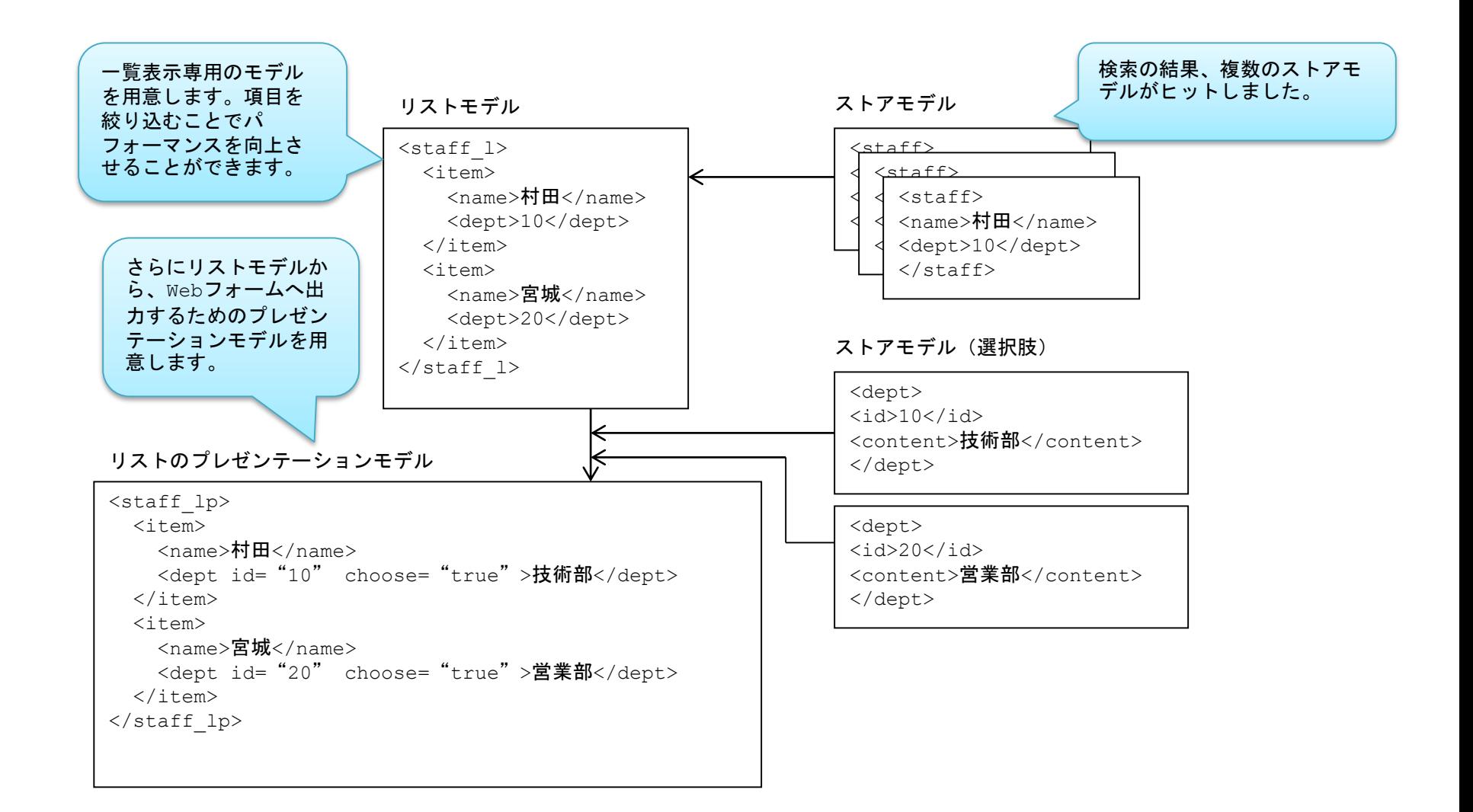

#### コントローラ

Spring MVC

#### Spring MVCとは

- Spring Framework標準のWebフレームワーク
- MVC(Model-View-Controller)フレームワークです
- バージョン2.5以降でアノテーションが導入されました。
- バージョン3以降でRESTに対応しています。
- バージョン4以降でHTML5/WebSocketに対応しています。

## Spring MVCコード例

```
@Controller
public class ShowCustomerController
         extends DbShowController<Customer, CustomerP, Integer>
{
  @RequestMapping(value="/rest/customer/entry/{pkey}")
  public String get(
       @PathVariable("pkey") String pkey,
       HttpServletRequest request, HttpServletResponse response)
      throws IOException, ServletException {
    return super.getRequest(pkey, request, response);
  }
```
…

@Controllerは、このクラスがコントローラクラスであることを示すアノテーション。 @RequestMappingは、http://xxx/xxx/rest/customer/entry/[主キー]にアクセスされた際 に、このメソッドを呼び出すことを示すアノテーション。 @PathVariableはURL内の{pkey}で指定した部分をpkeyパラメータに格納するアノテー ション。

アノテーション

- あるデータに対して関連する情報(メタデータ)を注釈として 付与すること。
- Javaのアノテーションは、クラスやメソッド、パッケージに対し てメタデータとして注釈を記入します。

## RequestMappingアノテーション (1)

- Springが提供する、URLとControllerメソッドのマッピングを設 定するアノテーションです。
- value属性でURLを指定する。[必須]
- method属性で対応するHTTPメソッドを指定します。
	- @RequestMapping(value="xxx",method=HttpMethod.POST)

# RequestMappingアノテーション (2)

- headers属性でリクエストに含まれるHTTPヘッダー内容を指 定します。
	- @RequestMapping(…,headers="Content-Type=application/x-wwwform-urlencoded")
- その他consumes属性(リクエストのメディアタイプ)、produces 属性(レスポンスのメディアタイプ)、 params属性(リクエストパ ラメータ)があります。

#### クラス階層(詳細表示)

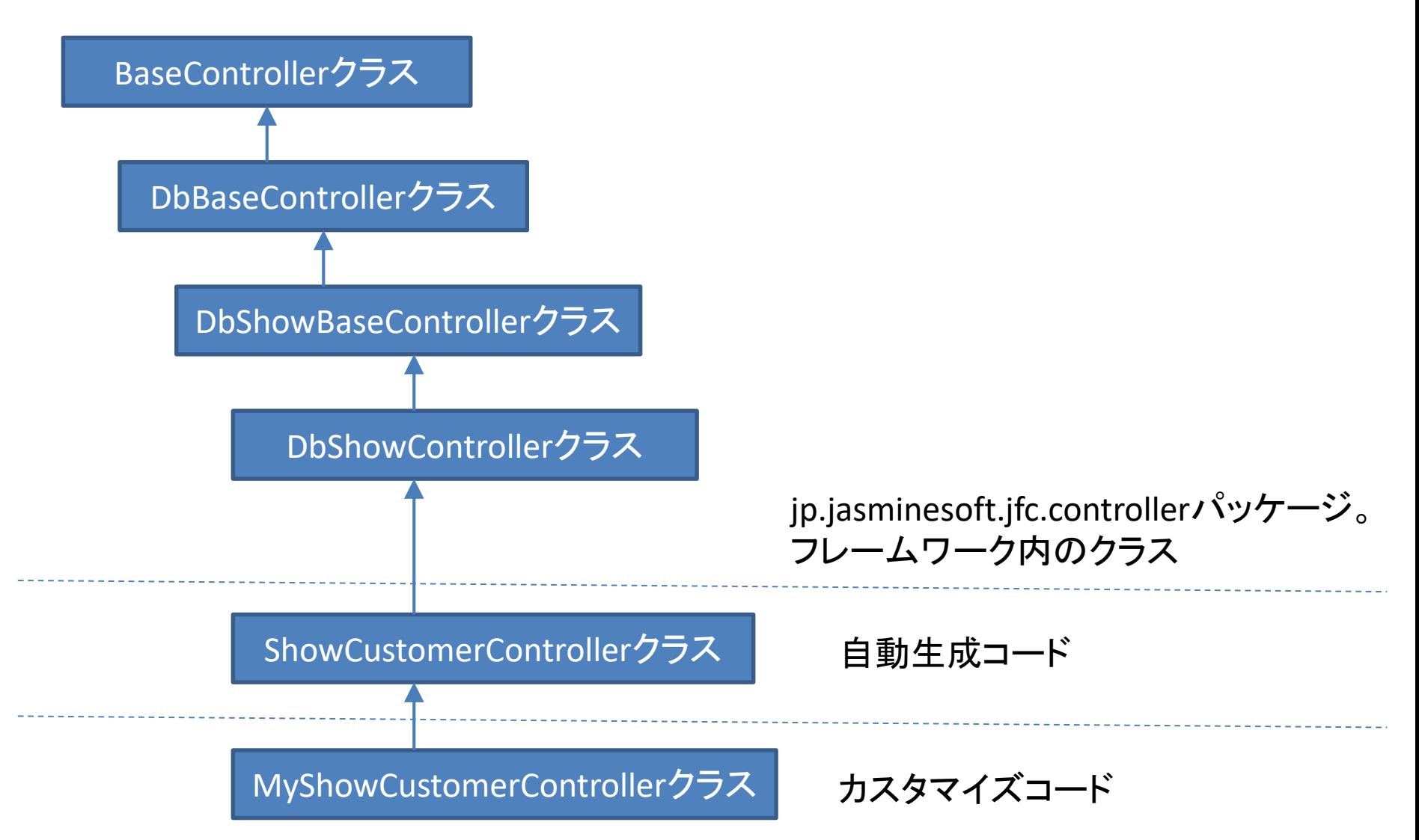

#### wagby-servlet.xml

- Spring MVCの設定ファイルです。
- 次の内容を設定します。
	- Controllerクラスの定義
		- Serviceクラスの設定
	- 画像やCSS、JavaScript(js)ファイルをリソースとして定義
	- ViewResolverの定義
		- Controllerが返した値に対して、どのようなViewにて処理するかを決定する。
		- 例:Controllerが文字列"showCustomer"を返すと、Viewとして showCustomer.jspにて処理する。
	- MessageConverterの定義
		- REST処理にて利用する。(後述)

#### REST API

# RESTとは

- HTTP通信を利用してXMLやJSON形式の情報を送受信する Webアプリケーションです。
- RESTとはRepresentational State Transferの略です。
- 例:http://xxx/wagby/rest/customer/entry/1000にGETメソッド でアクセスすると、主キー1000番に対応したcustomerモデル のデータをJSON形式で返します。

## URL設計

#### 例:customerモデルのURL

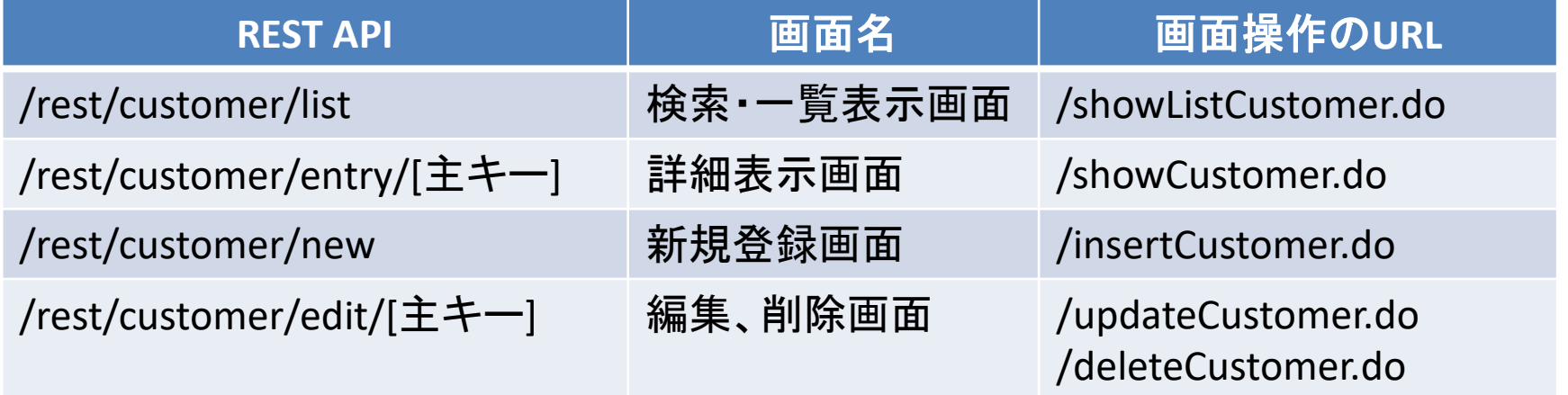

JSONオブジェクト

- JavaScriptにおけるオブジェクトの表記法をベースとした軽量 なデータ記述言語です。
- XML形式に比べると、厳密性はないが、軽量です。
- JavaScriptで扱いやすいです。
- Javaでも Jackson 等のOSSライブラリを用いることで簡単に扱 うことができます。

## JSONオブジェクト内の値

```
{
...
 "entity": {
   "customerid_": 1000,
   "name_": "村田光伸",
   "kananame_": "ムラタミツノブ",
   "companyname_": "株式会社ジャスミンソフト",
   "companykananame_": "ジャスミンソフト",
…
   "updateuserid_": "admin",
   "insertrec_": 1373876508706,
   "updaterec_": 1373876508706
 }
}
```
HTTPステータスコード

- REST処理の成否はHTTPステータスコードにて返します。
- 200番台はSuccess(成功)を示します。
- 400番台はClient Error(クライアント側の問題によるエラー)を 示します。
	- 401(Unauthorized):許可なし、リクエストはユーザ認証を必要とする。 もしくは認証に失敗した場合。
- 500番台はServer Error(サーバ側の問題によるエラー)を示し ます。

# REST API一覧

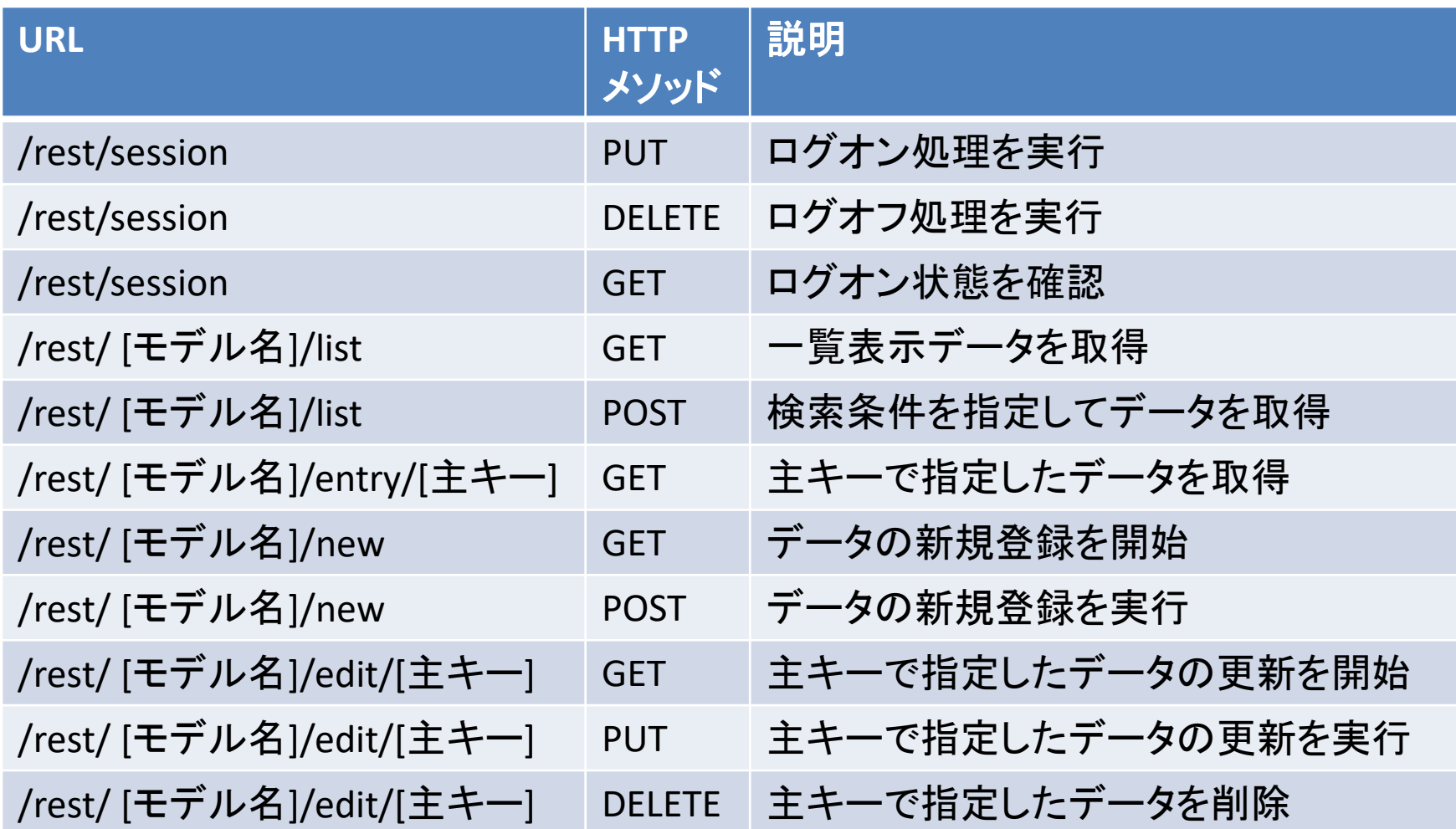

# REST API ログオン (1)

- http://xxx/wagby/rest/sessionにJavaScript等からアクセスしま す。
	- HTTPメソッド PUT
	- Content-Type: application/x-www-form-urlencoded
		- リクエストのコンテンツタイプ
	- Accept:application/json
		- レスポンスのコンテンツタイプ
	- パラメータ:user=[ユーザ名]&pass=[パスワード]

## REST API ログオン (2)

- ログオンに成功した場合、HTTPステータス 200(OK)を返し、ロ グオンしたユーザの情報などをJSONオブジェクトで渡します。
- ログオンに失敗した場合、HTTPステータス 401(Unauthorized)を返します。
- レスポンスヘッダ内のSet-Cookieで設定されている JSESSIONIDの値を保存します。
	- ログオン以外の呼び出しではJSESSIONIDの値をCookieでリクエスト ヘッダに設定する必要がある。

## REST API 検索・一覧 (1)

- 検索条件を設定せず、1ページ分の検索結果を取得します。
- http://xxx/wagby/rest/customer/listにJavaScript等からアクセ スします。
	- HTTPメソッド GET
	- Accept:application/json
		- レスポンスのコンテンツタイプ
	- Cookie:JSESSIONID=[セッションID]
		- セッションID

#### REST API検索・一覧 (2)

- 検索に成功した場合、HTTPステータス 200(OK)を返します。 このとき、検索条件や検索結果の数、一覧のデータをJSON オブジェクトで渡します。
- 検索に失敗した場合、HTTPステータス 400,500番台のコード を返します。

## REST API 検索条件付き一覧(1)

- 検索条件を設定して、1ページ分の検索結果を取得します。
- http://xxx/wagby/rest/customer/listにJavaScript等からアクセ スします。
	- HTTPメソッド POST
	- Content-Type: application/x-www-form-urlencoded
		- リクエストのコンテンツタイプ
	- Accept:application/json,Cookie:JSESSIONID=[セッションID]
	- パラメータ:これまでのHTMLフォームと同様にパラメータを指定
		- customer cp\$002fcustomerid1jshparam=1010
		- customeridが1010以上のデータを検索する。
- 検索結果は(前ページの説明と同様に)取得できます。

## REST API 検索条件付き一覧(2)

- JSONオブジェクトで検索条件を指定します。
- http://xxx/wagby/rest/customer/listにJavaScript等からアクセ スします。
	- HTTPメソッド POST
	- Content-Type: application/json
		- リクエストのコンテンツタイプ
	- Accept:application/json,Cookie:JSESSIONID=[セッションID]
	- パラメータ:コンディションのプレゼンテーションモデルのJSON表現

```
{
    "customerid1jshparam_": {
      "content_": "1010"
    }
}
```
## REST API 詳細表示

- 主キーをURLに記述します。
- http://xxx/wagby/rest/customer/entry/1000にJavaScript等か らアクセスします。
	- HTTPメソッド GET
	- Accept:application/json,Cookie:JSESSIONID=[セッションID]
- 主キー1000に対応するデータをJSONオブジェクトで取得しま す。

## REST API 新規登録(1)

- http://xxx/wagby/rest/customer/newにJavaScript等からアク セスします。
	- HTTPメソッド GET
	- Accept:application/json,Cookie:JSESSIONID=[セッションID]
- 新規登録の初期値データをJSONオブジェクトで返します。

## REST API 新規登録(2)

- http://xxx/wagby/rest/customer/newにJavaScript等からアクセスし ます。
	- HTTPメソッド POST
	- Content-Type:リクエストのコンテンツタイプ
		- application/x-www-form-urlencodedの場合、HTMLフォームと同様のパラメー タ
		- application/jsonの場合、プレゼンテーションモデルのJSON表現
	- Accept:application/json,Cookie:JSESSIONID=[セッションID]
- 新規登録処理を実行し、登録後のデータをJSONオブジェクトで返し ます。
- 初期値の取得が不要であれば、(1)の呼び出しなしに、新規登録を 可能とします。

# REST API 更新(1)

- http://xxx/wagby/rest/customer/edit/1000にJavaScript等か らアクセスします。
	- HTTPメソッド GET
	- Accept:application/json,Cookie:JSESSIONID=[セッションID]
- 更新データ(主キー1000番のデータ)をJSONオブジェクトで返 します。
- データのロックが行われます。

# REST API 更新(2)

- http://xxx/wagby/rest/customer/edit/1000にJavaScript等からアク セスします。
	- HTTPメソッド PUT
	- Content-Type:リクエストのコンテンツタイプ
		- application/x-www-form-urlencodedの場合、HTMLフォームと同様のパラメー タ
		- application/jsonの場合、プレゼンテーションモデルのJSON表現
	- Accept:application/json,Cookie:JSESSIONID=[セッションID]
- 更新処理を実行し、登録後のデータをJSONオブジェクトで返します。
- データの取得やロックが不要であれば、(1)の呼び出しなしに、更 新を可能とします。

## REST API 削除

- http://xxx/wagby/rest/customer/edit/1000にJavaScript等か らアクセスします。
	- HTTPメソッド DELETE
	- Accept:application/json,Cookie:JSESSIONID=[セッションID]
- 更新の場合とURLが同じだが、HTTPメソッドにより判定されま す。

## REST APIのSpring MVCコード

• ResponseBodyアノテーション

}

- Map<String, Object>の値とレスポンスHTTPコードを格納しています。
- Map<String, Object>の値はMessageConverterにより、JSONオブジェク トに変換されます。

@RequestMapping(value="/rest/customer/new", method = *POST,* headers="Content-Type=application/x-www-form-urlencoded") **@ResponseBody**

public **ResponseEntity<Map<String, Object>>** insertRest( HttpServletRequest request, HttpServletResponse response) throws IOException, ServletException {

return super.insertRest(request, response);

### REST APIのSpring MVCコード

• RequestBodyアノテーション

}

- リクエストに格納されているJSONオブジェクトをプレゼンテーションモ デル(CustomerP)に変換して、引数に渡します。
- 変換はMessageConverterが行います。

```
@RequestMapping(value="/rest/customer/new", method = POST,
    headers="Content-Type=application/json")
@ResponseBody
public ResponseEntity<Map<String, Object>> insertRest(
    HttpServletRequest request, HttpServletResponse response,
    @RequestBody CustomerP entityp)
   throws IOException, ServletException {
 return super.insertRest(request, response, entityp);
```
#### MessageConverter

- wagby-servlet.xmlで指定されています。
- *org.springframework.http.converter.json.MappingJackson2Htt pMessageConverter*
	- JSONオブジェクトとJavaオブジェクトの相互変換を行うライブラリ Jacksonが必要。
	- Jacksonを用いて、リクエストのJSONオブジェクトからJavaオブジェクト への変換を行う。
	- レスポンスのJavaオブジェクトからJSONオブジェクトへの変換を行う。

# 呼び出し方 (1)

- JavaScriptによる呼び出し
	- XMLHttpRequestによる呼び出し
	- dojoやjquery、prototype.js等のJavaScriptライブラリを用います。
- Androidからの呼び出し
	- Spring for android:REST呼び出しのライブラリ
		- AndroidHttpClientやDefaultHttpClient等の標準のクラスもある。
	- Jackson:JSONオブジェクトとJavaオブジェクトの変換を行うライブラリ。

# 呼び出し方 (2)

- その他さまざまな環境からの呼び出し
	- HTTPリクエストを送ることができれば、どのような環境でも可能です。
	- JSONオブジェクトのパース方法を検討する必要があります。
		- 取得する情報を限定すれば、文字列処理でも可能です。 indexOf,substring等

#### JavaScriptコード例

```
xhr = new XMLHttpRequest();
xhr.onreadystatechange = function() {
 if (xhr.readyState == 4) \frac{1}{7} DONE
  if (xhr.status == 200) { // OK
   alert(xhr.responseText);
    var ret = eval(xhr.responseText);
    alert(ret.customer.customerid_);
  } else {
   alert("status = " + xhr.status);
  } 
 }
}
xhr.open("GET", "/wagby/rest/customer/entry/1000");
xhr.send();
```
データベースアクセス

データベースアクセスの基盤

- ORM:Hibernate
- トランザクション管理:Spring Framework

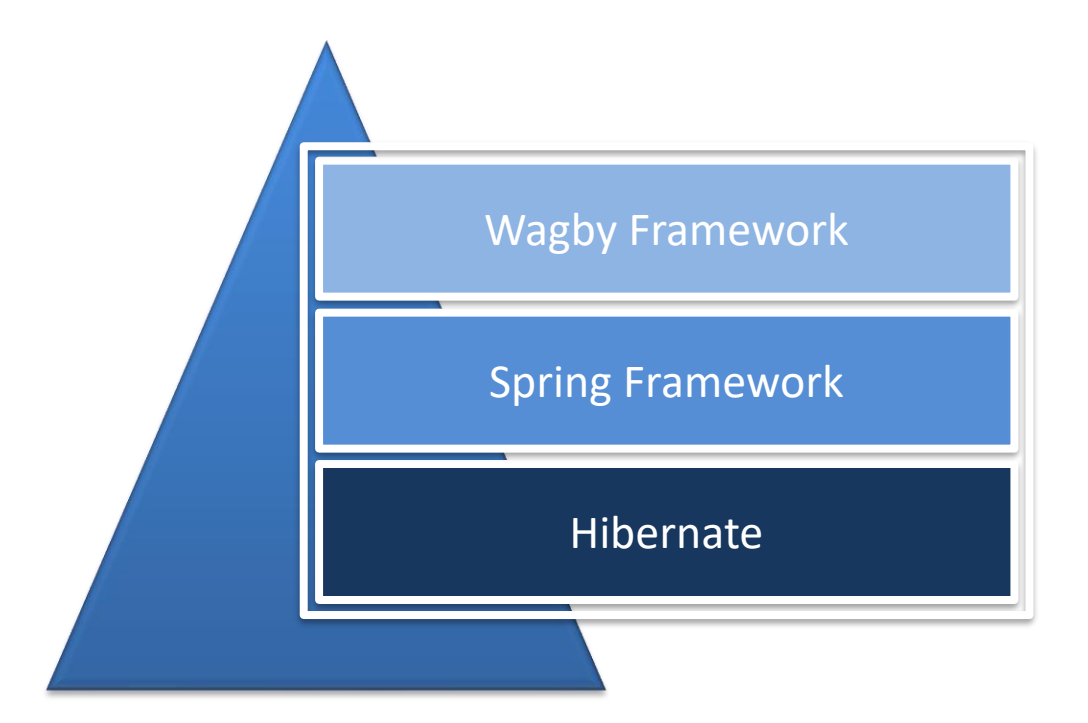

データベースアクセス

• ControllerからServiceを経由してDaoを呼び出す

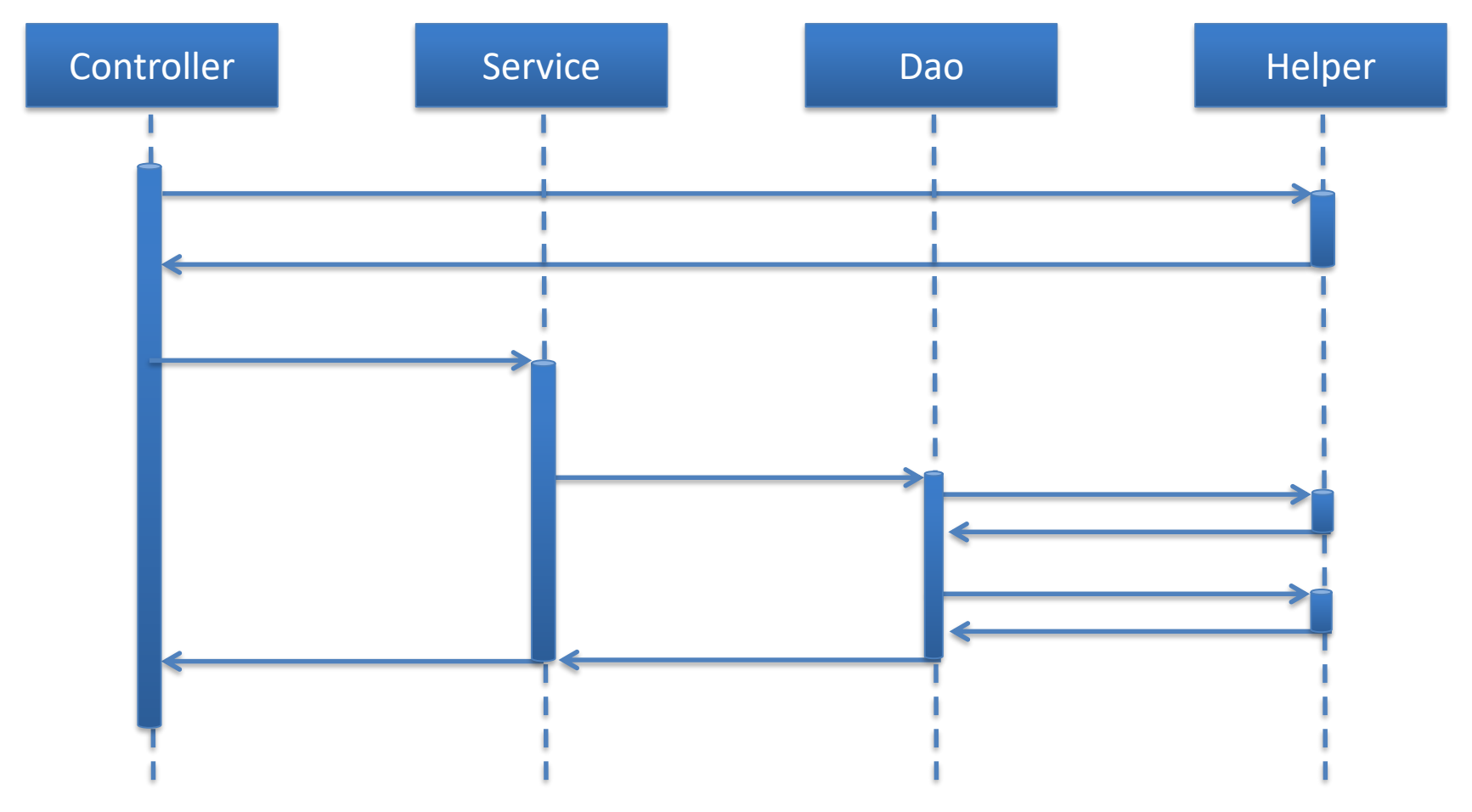

#### Service/Dao

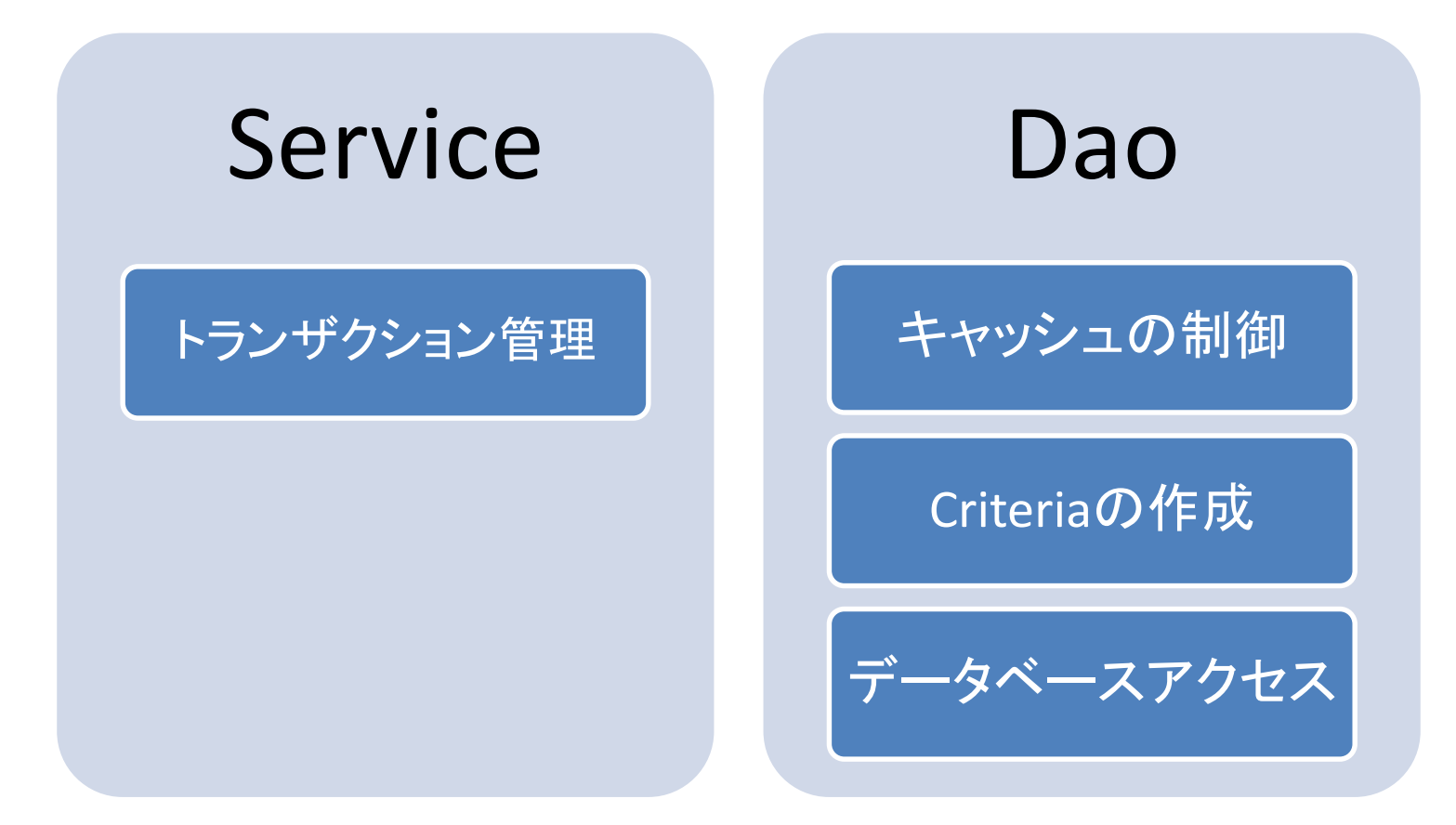

#### Dao(Data Access Objects)

- ORMフレームワークHibernateを中心とした設計
	- CRUD処理を一つのDaoクラスで実現
	- オブジェクト指向のCriteriaクエリAPIを採用

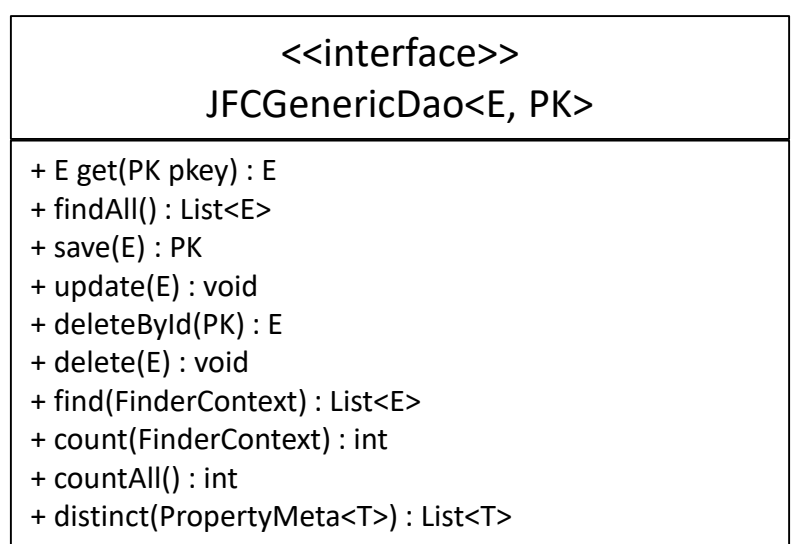

#### Daoの利用例

// 主キー1000のデータを取得(第二引数を true とすることで悲観ロックを同時に行う) Customer customer = customerDao.get(1000, true);

// データを更新 customer.setName("ジャスミン太郎"); customerDao.update(customer);

#### // データを登録

Customer customer2 = new Customer(customer); customer2.setCustomerid(1001); customerDao.save(customer2);

// 主キー2000のデータを削除(第二引数を true とすることで悲観ロックを同時に行う) customerDao.deleteById(2000, true);

#### Serviceクラス

• トランザクション境界となるクラス

<<interface>>

JFCEntityService<E, PK>

- + insert(E) : void
- + update(E) : void
- + findById(PK) : E
- + find(FinderContext) : List<E>
- + distinct(PropertyMeta<T>) : List<T>
- + delete(PK) : E

複合キーへの対応方法

• Daoのget()メソッドは引数がひとつ

```
public E get(PK pkey, boolean forUpdate) {
    if (pkey == null) {
        return null;
    }
    // キャッシュから取得
    E ret = helper.getCache(pkey);
    if (ret == null) {
        E entity = get(entityClass, pkey);ret = entity;// LazyInitializationException 対策
        ret = ClassUtils.newInstanceByCopyConstructor(
                entityClass, ret);
        evict(entity);
        // キャッシュに put
        helper.putCache(ret);
    }
    if (forUpdate) {
        LockUtils.lock(ret, helper);
    }
    helper.beforeShow(ret);
    return ret;
}
                                               JFCHibernateDao
```
複合キークラス

- 複合キークラスを導入
	- get()メソッドの引数には複合キークラスを指定します。

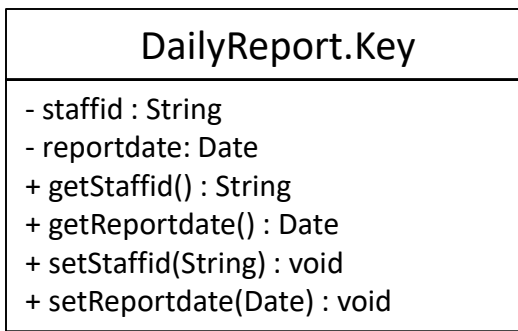

```
// 複合キーインスタンスの作成
DailyReport.Key key = new DailyReport.Key();
// 主キーをセット
key.setStaffid("M20141107001");
key.setReportDate(DateUtil.getSQLDate("2014-11-07"));
// データの取得
DailyReport dailyReport dao.get(key);
```
## コードのスリム化

- Generics, Annotationを中心とした実装へ
	- フレームワークへ処理を移譲
	- 自動生成コードの削減

```
public class CustomerDao extends JFCHibernateDao<Customer, Integer> {
    /** 処理対象エンティティのメタ情報。 */
   protected CustomerMeta meta;
   7*** コンストラクタ。
    */
    public CustomerDao() {
        this(new CustomerMeta());
    }
   /**
    * コンストラクタ。
    * @param meta 処理対象エンティティのメタ情報
    */
    public CustomerDao(CustomerMeta meta) {
        super(meta.entityClass());
        this.meta = meta;
    }
    /** {@inheritDoc} **/
    @Override
   public DetachedCriteria primarykeyCriteria(
           Integer primarykey, DetachedCriteria criteria) {
       criteria.eq(meta.customerid, primarykey);
       return criteria;
    }
}
```
CustomerDao

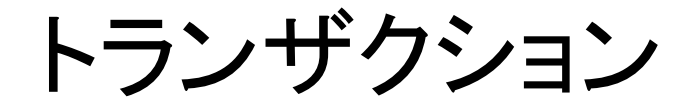

トランザクション管理

- Serviceクラスにアノテーションを指定して制御します。
	- メソッド開始時に自動的にトランザクション開始
	- Exceptionが発生すれば自動的にロールバック
	- メソッドが正常終了すれば自動的にコミット
- コードの記述量が減少します。
	- 記述忘れの抑制
	- 可読性向上

```
public interface JFCEntityService<E, PK extends Serializable> {
    /**
     * データの登録処理を行います。
     *
     * @param entity 登録対象のデータ
     */
   @Transactional
   void insert(E entity);
```
## トランザクション戦略

- Service内のメソッドから他のサービスのメソッドを呼び出します。
	- 例)
		- あるサービス処理内で注文伝票の作成を行いたい
		- OrderEntityService#insert() メソッドを使えば注文伝票の作成及び在庫引当 まで行なってくれる
		- 当サービス内のメソッドからOrderEntityService#insert()を呼び出す実装を追 加
		- すでにトランザクションは開始されているが、そこから OrderEntityService#insert()を呼び出すとどうなる?

トランザクション戦略

- デフォルトはPROPAGATION REQUIRED
	- トランザクションが開始されていればそれを継続し、存在しなければ 新しいトランザクションを生成します。
- トランザクション属性を変更したい場合はアノテーションに属 性を追加します。

public interface JFCEntityService<E, PK extends Serializable> { /\*\* - データの登録処理を行います。 \* \* @param entity 登録対象のデータ \*/ @Transactional(propagation = Propagation.REQUIRED) void insert(E entity);

トランザクション処理

#### 出庫データの追加に伴う在庫引落処理

```
public class MySyukkoEntityService extends SyukkoEntityService {
 ...
   /** {@inheritDoc} **/
   @Override
   public void insert(Syukko syukko) {
       super.insert(syukko); // 既存処理の呼び出し
        // 在庫データの取得(同時に悲観ロックも行う)
       Zaiko zaiko = zaikoEntityService.findById(syukko.getShohinId(), true);
        // 業務処理 在庫チェック
       int suryou = zaiko.getSuryou();
       int syukkoNum = syukko.getSyukkoNum();
       if (suryou - syukkoNum < 0) {
           throw new BusinessLogicException("在庫 " + suryou + " に対して "
                   + syukkoNum + " を出庫しようとしました。");
        }
        // 業務処理 在庫数の調整処理
       zaiko.setSuryou (suryou - syukkoNum);
       zaikoEntityService.update(zaiko);
    }
```
## トランザクション処理

- EntityService, Dao, Helperインスタンスの取得
	- EntityService

```
/** ZaikoEntityService */
```
@Autowired

```
@Qualifier("ZaikoEntityService")
```

```
protected JFCEntityService<Zaiko, Integer> zaikoEntityService;
```
#### – Helper

```
/** ZaikoHelper */
@Autowired
@Qualifier("ZaikoHelper")
protected EntityHelper<Zaiko, Integer> zaikoHelper;
```
#### – Dao

```
/** ZaikoDao */
@Autowired
@Qualifier("ZaikoDao")
protected JFCHibernateDao<Zaiko, Integer> zaikoDao;
```
トランザクション処理

- トランザクション処理用メソッド
	- 参照連動項目(参照先保存)、外部キーモデルで利用
	- 登録処理時に関連データの更新を行う
		- updateRelatedModels**Insert**Transaction(E)
	- 更新処理時に関連データの更新を行う
		- updateRelatedModels**Update**Transaction(E)
	- 削除処理時に関連データの更新を行う
		- updateRelatedModels**Delete**Transaction(E)
	- 外部キーモデル削除処理時に関連データの削除を行う
		- cascadeDelete(E)

## Hibernateとの連携

#### Hibernate連携

- Criteriaを使った検索を行ないます。
	- 文字列(HQL)組立処理の除去
	- 可読性の向上
	- オブジェクト指向に沿ったコード

```
CustomerMeta meta = new CustomerMeta();
DetachedCriteria criteria = DetachedCriteria.forClass(Customer.class);
// 顧客名の部分一致検索
criteria.like(meta.customername, condition.getCustomername());
// 部署番号の完全一致検索
criteria.eq(meta.deptcode, condition.getDeptcodeAsInteger());
// 検索結果の取得
@SuppressWarnings("unchecked")
List<Customer> results = executableCriteria.list();
```
## 拡張DetachedCriteria

• 標準のDetachedCriteriaを拡張

}

– 検索条件値のNULLチェック不要

if (condition.getCustomername() != null) { criteria.like(meta.customername, condition.getCustomername()); } if (condition.getDeptcodeAsInteger() != null) { criteria.eq(meta.deptcode, condition.getDeptcodeAsInteger());

#### – 検索条件値がNULLの場合は絞り込み条件として利用し ない

criteria.like(meta.customername, condition.getCustomername()); criteria.eq(meta.deptcode, condition.getDeptcodeAsInteger());

#### – IS NULL検索を行う場合(2種類の方法を提供)

criteria.**isNull**(meta.customername); criteria.eq(meta.customername, **NULLVALUE**);

### 拡張DetachedCriteria(2)

• between検索

criteria.between(meta.createdAt, condition.startDate(), condition.endDate());

- startDate(), endDate() いずれもNULLの場合は絞り込み条 件として利用しない
- startDate() のみNULLの場合次のコードに内部変換

criteria.le(meta.createdAt, condition.endDate());

– endDate() のみNULLの場合次のコードに内部変換

criteria.ge(meta.createdAt, condition.startDate());

### 拡張DetachedCriteria(3)

• 繰り返しコンテナ内の項目の検索

#### – 通常の criteria プログラミング

// 繰り返しコンテナの検索用サブクエリ DetachedCriteria subquery = DetachedCriteria.forClass(Report.class, "report\_"); // 副問い合わせの結合条件(主キーを結合条件とする) subquery.setProjection(Projections.id()); subquery.add(Restrictions.eqProperty( criteria.getAlias() + ".customerid\_", "customerid\_")); // 繰り返しコンテナ内項目への部分一致検索 subquery.add(Restrictions.between("rdate", condition.getRdate1jshparam(), condition.getRdate2jshparam())); criteria.add(Subqueries.exists(subquery));

#### – 拡張DetachedCriteria

criteria.between(meta.rdate,

condition.getRdate1jshparam(), condition.getRdate2jshparam());

タイプセーフなプログラミング

- Metaクラスを利用し、項目名の文字列入力を避ける – タイプミスはコンパイルエラーで検知
	- IDEを使ったコード補完

```
CustomerMeta meta = new CustomerMeta():
DetachedCriteria criteria = DetachedCriteria.forClass(Customer.class);
// customerid を検索するための Criteria を組み立てる(数値の範囲検索)。
criteria.between(meta.customerid,
       condition.getCustomerid1jshparamAsInteger(),
       condition.getCustomerid2jshparamAsInteger());
// deptname を検索するための Criteria を組み立てる(部分一致検索)。
criteria.like(meta.deptname, condition.getDeptname());
// 繰返し項目 email を検索するための Criteria を組み立てる。
criteria.like(meta.email, condition.getEmail());
// 繰り返しコンテナ内の項目 rdate を検索するための Criteria を組み立てる。
criteria.between(meta.rdate, condition.getRdate1jshparam(),
       condition.getRdate2jshparam());
// ソート順を設定する。
criteria.addOrder(orderBy(sortKey));
Criteria executableCriteria
       = criteria.getExecutableCriteria(getCurrentSession());
@SuppressWarnings
 ("unchecked")List<Customer> results = executableCriteria.list();
```
Metaクラス

#### • 項目名やテーブル名、列名の文字列を一括管理す るクラス

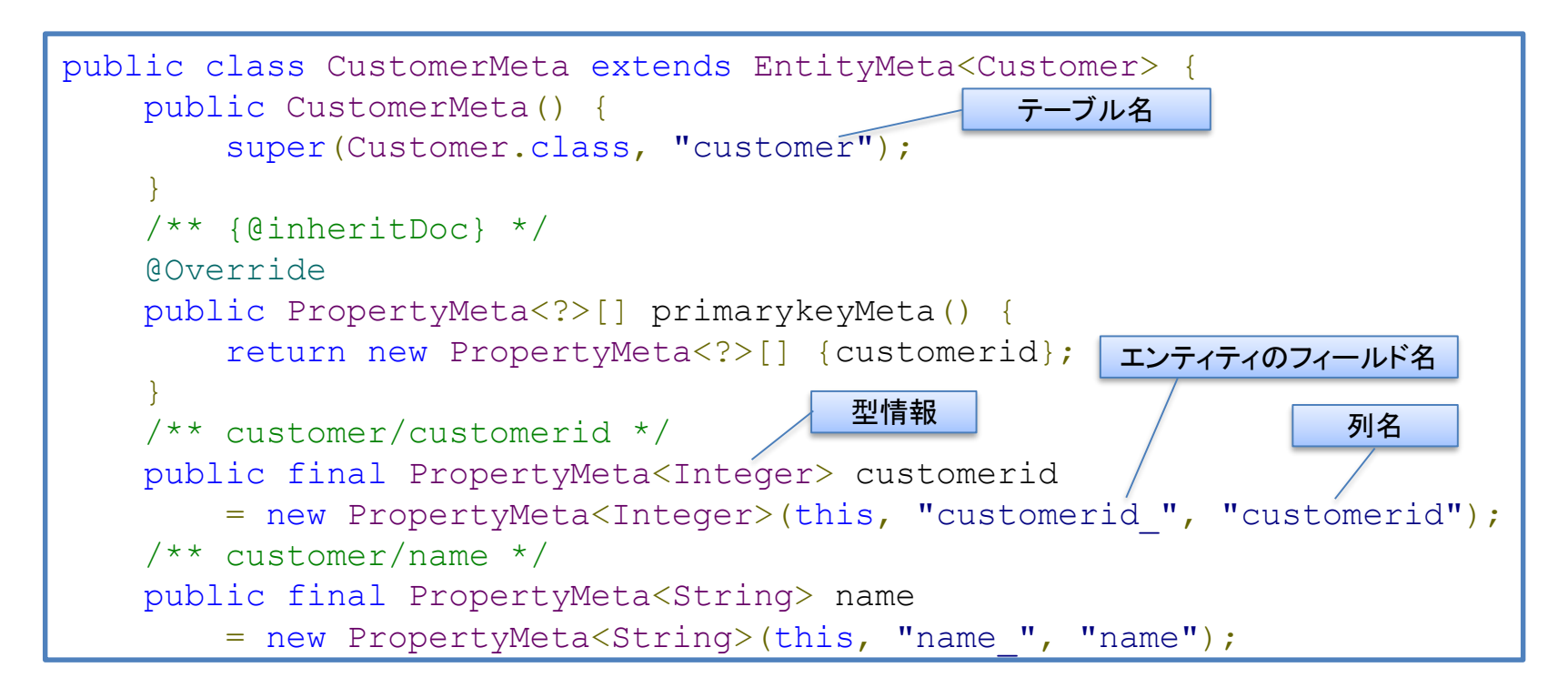
# 項目のメタ情報(2)

- 項目のメタ情報を持つMetaクラス
	- 通常項目 : PropertyMeta
	- 他モデルの参照項目 : RelationMeta
		- 参照先モデル項目の情報を持つ
	- 他モデルの参照連動項目 : ReferenceMeta
		- 参照先モデル項目及び連動元項目の情報を持つ
	- 繰返し項目 : MultiPropertyMeta
		- 繰返し項目用別テーブルのテーブル名情報を持つ
	- 繰り返しコンテナ項目 : ContainerMeta
		- 繰り返しコンテナ項目用別テーブルのテーブル名情報を持つ
	- 繰り返しコンテナ内項目 : ContainerPropertyMeta
		- 繰り返しコンテナ項目のメタ情報を持つ

Metaクラス

- Wagbyが提供するフレームワークでは文字列を扱わ ないようにします。
	- Metaクラスを中心に扱うことで項目名、列名、フィールド 名の区別を意識させません。
	- フレームワーク内部で適切な変換を自動的に行います。
		- Meta→項目名
		- Meta→フィールド名
		- Meta→列名
- それでも文字列を扱う必要がある部分

– request.getParameter("XXXX") など

### CriteriaConverter

- ConditionをCriteriaへ変換
	- 設計情報から自動生成されます。

```
// CriteriaConverter インスタンスを作成
CustomerCriteriaConverter converter
        = (CustomerCriteriaConverter) p.appctx.getBean(
               "CustomerCriteriaConverter");
// Condition を Criteria に変換
DetachedCriteria criteria = converter.convert(condition, sortKey);
// Criteria を使って検索を実行
List<Customer> results = dao.findByCriteria(criteria);
```
ページング処理

#### 10件ずつデータを取得する例:

– dao.findByCriteria(criteria, 開始インデックス, 取得件数)

```
CustomerCriteriaConverter converter
        = (CustomerCriteriaConverter) p.appctx.getBean(
                "CustomerCriteriaConverter");
DetachedCriteria criteria = converter.convert(condition, sortKey);
// 先頭の 10 件を取得
List<Customer> results = dao.findByCriteria(criteria, 0, 10);
// ...
// 次の 10 件を取得
results = dao.findByCriteria(criteria, 10, 10);
```
#### FinderContext

#### FinderContextを使ったページング処理の例:

```
// FinderContext インスタンスを作成
FinderContext<CustomerC> finderContext = new FinderContext<CustomerC>();
// Condition をセット
finderContext.setCondition(condition);
// ページサイズをセット( 0 をセットすると無制限となります)
finderContext.setPageSize(10);
// CriteriaConverter をセット
finderContext.setCriteriaConverter(
       (CustomerCriteriaConverter) p.appctx.getBean(
               "CustomerCriteriaConverter"));
// 先頭の 10 件を取得
List<Customer> results = dao.find(finderContext):
// 次の 10 件を取得
finderContext.next();
results = dao.find(finderContext);
// 最後のページのデータを取得
finderContext.last();
results = dao.find(finderContext);
```
#### Native SQL

#### SQLを使ったカスタマイズも可能です。

```
// SQL の組立
String query = "SELECT * FROM customer WHERE ...";
// Session(DBコネクション)を取得
Session session = getCurrentSession();
// SQL の実行、及び結果を List で取得。
@SuppressWarnings("unchecked")
List<Customer> list = session.createSQLQuery(query)
        .addEntity(Customer.class).list();
```
### Native SQL

#### (Hibernateを利用しない) JDBCプログラミングの例:

```
public class MyCustomerDao extends CustomerDao {
    /** {@inheritDoc} */
    @Override
    public Customer get(Integer pkey) {
        getCurrentSession().doWork(new Work() {
            public void execute(Connection connection) throws SQLException {
                CallableStatement st = null;
                ResultSet rs = null;
                try {
                    // ストアドプロシジャ呼び出し
                    st = connection.prepareCall("{?} = CALL POWER(2, 3) )");
                    st.execute();
                    rs = st.getResultSet();
                    if (rs.next())System.out.println(rs.getInt(1)); // <b>א# <math>#0}
                } finally {
                    DbUtils.closeQuietly(st);
                    DbUtils.closeQuietly(rs);
                }
            }
        });
        return get(pkey, true);
    }
}
```
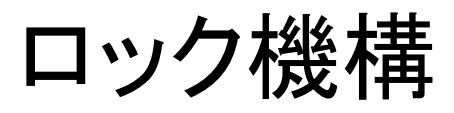

## 悲観ロックと楽観ロック

- 悲観ロック
	- 更新のための参照をした時点でロックをかけます。
		- 更新画面を開いた時点でロックをかけます。
		- あるユーザーが更新画面を開いている間、別のユーザーは同一データ の更新画面を開くことはできません。(閲覧は可能)
		- 楽観ロックよりロック時間が長いです。
- 楽観ロック
	- 更新データの保存時に「バージョン番号」をチェックします。
		- バージョン番号が変更されていなければ他のユーザからの編集はないと 判断して保存します。
		- バージョン番号が変更されていれば他のユーザが編集したと判断され楽 観ロックエラーとします。

# 一般的な悲観ロックの実装

- バッチ処理時の場合
	- 1. トランザクション開始
	- 2. データの取得

SELECT \* FROM customer WHERE customerid = 1000 **FOR UPDATE**

- 3. データの更新
- 4. Commit または Rollback
- 5. トランザクションの終了(ロックの解除)

※手順2からトランザクションの終了まで customerid が1000 のデータはロックされている。

# Webアプリケーションでのトランザクション制御

- One transaction per request
	- 1. トランザクションを開始
	- 2. データの取得(SELECT \* FROM customer WHERE customerid = 1000)
	- 3. トランザクションを終了
	- 4. 更新画面が表示される
	- 5. ユーザーが更新画面でデータを編集後、保存。
	- 6. トランザクションを開始
	- 7. データの更新 (UPDATE customer ... WHERE customerid = 1000)
	- 8. Commit または Rollback
	- 9. トランザクションを終了

### 一般的な悲観ロックの実装

- Webアプリケーションの場合
	- Request 毎に一つのトランザクション
	- 更新処理を実現するのに複数のリクエストを実行
		- 更新画面表示 → データの編集 →データの保存
	- SELECT … FOR UPDATE は複数のトランザクションにまたが る更新処理には利用できない
- SELECT … FOR UPDATE以外の実装方法

– 独自にメモリ上で管理する

– データベースにロック情報を格納し、管理する ※いずれもロックの自動解除機構が必要

## Wagbyの悲観ロック

- メモリ上での管理
- Jfclockobject テーブルでの管理
	- 「環境 > カスタマイズ > ロック情報をデータベースのテー ブルに格納する」設定を有効にする
	- Jfclockobjectテーブルの構造

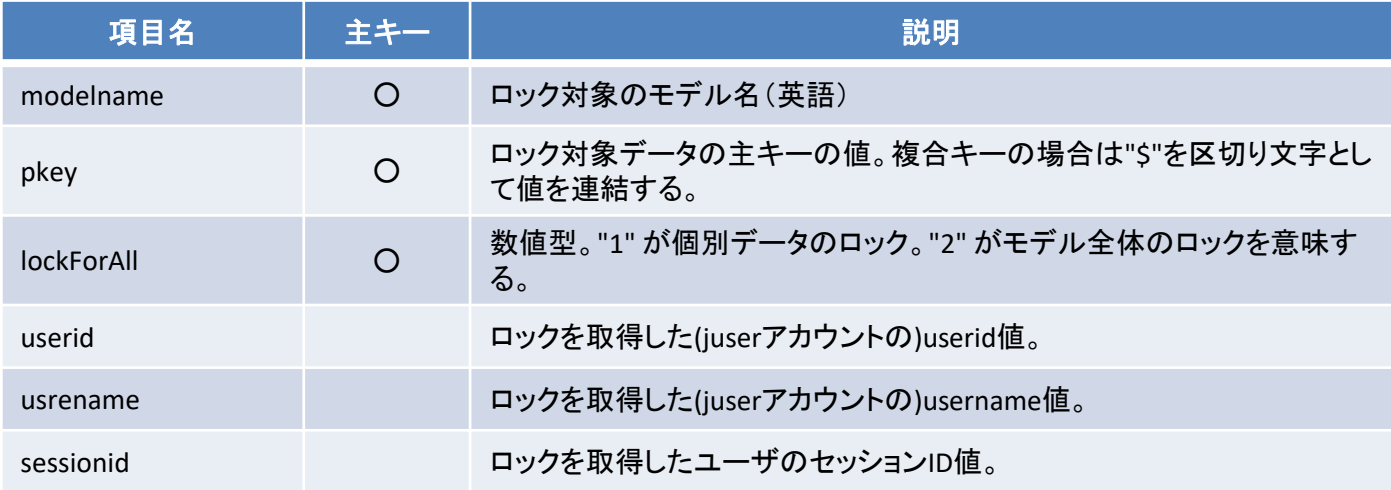

カスタマイズコードでの悲観ロック処理

#### データ取得時の悲観ロック

// 主キー1000のデータを取得(第二引数を true とすることで悲観ロックを同時に行う) Customer customer = customerDao.get(1000, true);

#### その後データの保存と同時にロック解除

#### データ更新時の悲観ロック

– データ取得時は悲観ロックを行わず、更新時にのみロックを行う場合

customerDao.update(customer, true);

# カスタマイズコードでの悲観ロック処理

- Service・Daoを利用しないパターン
	- LockUtilsクラスの利用
	- LockUtils#lock(E, DaoHelper<E, PK>)
		- 引数に指定した Entity をロックする
		- ロックに失敗した場合はExceptionが発生
	- LockUtils#release(E, DaoHelper<E, PK>)
		- 引数に指定した Entity のロックを解除
	- LockUtils#isLocked(E, DaoHelper<E, PK>)
		- 引数に指定したEntityがロックされているかを確認
		- ロックされていない場合はExceptionが発生

# 悲観ロックの自動解除

- 悲観ロック解除のタイミング
	- 保存時
	- キャンセル時(カスタマイズでのロック時は動作しない)
	- メニュー画面遷移時
	- ログオフ時
	- セッションタイムアウト時

## Wagbyの悲観ロックとバッチ処理

- Wagbyアプリケーション外でのバッチ処理
	- jfclockobject テーブルでロック情報を管理するよう定義
	- バッチプログラム側での悲観ロックの配慮
		- データ更新・削除時はjfclockobjectテーブルをチェックし、ロックさ れていないことを確認の上、ロック情報の追加後、更新・削除を 行う。

– これを怠るとロストアップデート(更新内容の消失)が発生する可能性

• 更新・削除処理の終了時はロック情報を削除する。

– これを怠ると他のユーザーがデータを更新できなくなる。

楽観ロック

- Hibernateの楽観ロック機構を利用
	- Version管理用のカラムを用意
		- 型は long
		- 初回登録時は 0 が格納される。更新する毎に1増加。
		- 9223372036854775807 回まで更新可能(実質無制限)

```
<hibernate-mapping ...>
   <import class="Customer"/>
   <class name="Customer" table="customer">
       <id name="customerid_">
            <column name="customerid"/>
        \langleid>
        <!-- 楽観ロック用 version 管理項目 -->
        <version name="version_" column="version"
                   type="long" unsaved-value="negative"/>
```
## 楽観ロックとバッチ処理

• 悲観ロックと異なり、ロックの確認が楽になります。

– 更新対象データの version 管理カラムをチェックするのみ

- UPDATE customer SET ..., version = version + 1 WHERE customerid = '1000' and version = **X**;
- (他のユーザがすでに編集し、) version が変更されていればデー タの更新は行われない。更新結果件数が0件となる。
- その場合は、更新をやり直すなど適切な処理を行う。

楽観ロックの注意点

- 他のユーザーと同じデータの編集画面を開いていても気 がつかない。
- 他人が更新画面を開いている状態でも、データの削除が 行えてしまう。
	- 悲観ロックの場合は悲観ロックエラーとなり削除できない。

Wagby R8 アーキテクチャ 2018年5月 第1.1版

この資料は株式会社ジャスミンソフトの著作物です。